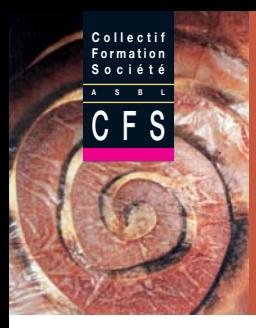

# **Les Cahiers du Fil Rouge**

# **N°6 L'accessibilité des NTIC : un enjeu de démocratie !**

Wettbewerb statt

Recht treit

**THE REAL** 

**Hes avec nos brevets..."** Le Conseil !!!"

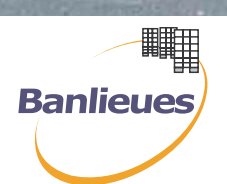

**U NE ÉDITION D U C OLLECTIF F ORMATION S OCIÉTÉ - CFS ASBL** ror

#### *Une co-édition*

*Collectif Formation Société - CFS asbl 26 rue de la Victoire - 1060 Bruxelles Tél. 02 543 03 00 - Fax 02 543 03 09 cfs@cfsasbl.be - www.cfsasbl.be*

#### *Banlieues asbl*

*412c chée de Waterloo 1050 Bruxelles Tél. 02 533 21 70 - Fax 02 533 21 98 info@banlieues.be - www.banlieues.be*

> « L'association a pour but d'œuvrer pour la réduction de la fracture numérique, de contribuer à la démocratisation de l'accès aux nouvelles technologies et de favoriser la diminution de la dualisation sociale, principalement au bénéfice des populations des quartiers en difficulté des grandes villes, les « banlieues ». Elle peut accomplir tous les actes se rapportant directement ou indirectement à son but. Elle peut notamment prêter son concours à toute activité en adéquation avec son but. **Elle a pour objet** • de constituer un réseau associatif, public et privé structuré sur ces buts ; • d'améliorer l'accessibilité des TIC pour les populations défavorisées ; • de revendiquer un « minimum de connectivité garantie » pour tous ; • de concevoir, réaliser et animer des espaces associatifs ou publics numériques ; • de favoriser l'utilisation des logiciels libres et le passage à l'open source ; • de combattre la brevetabilité logicielle et la marchandisation des idées ; • de rendre des services informatiques aux associations (hébergement, sites, messageries, outils pédagogiques, e-learning, image numérique…) ; • de créer et diffuser des outils de communication locaux, nationaux et internationaux, notamment dans une perspective européenne et de solidarité nord/sud ; • d'organiser la formation et la consultance dans les métiers de l'informatique et de l'Internet. L'association poursuit ces buts et objets

**Banlieues** 

en étroite collaboration avec ses membres»,

article 3 des Statuts de Banlieues asbl, paru en 2006

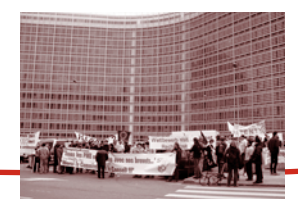

# **N°6 L'accessibilité des NTIC : un enjeu de démocratie !**

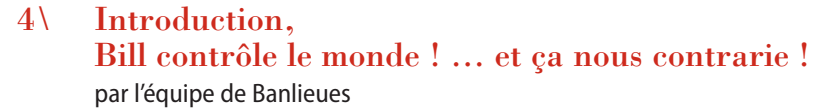

- 06\ Les multiples facettes de l'accessibilité par Lise Valckenaers
- 15\ Les logiciels libres : un choix de société par Robert Sebille
- 30\ Rencontres Logicielles du 8 décembre 2006 par Lise Valckenaers
- 36\ Quand les TICE interpellent nos pratiques par Corinne Terwagne
- 41\ Les formations de base ont aussi leur BLOG ! par Mathieu Danero
- 44\ L'apprentissage de l'autonomie par une utilisation pédagogique des TICE par Caroline Delsol

# **Introduction**

# **Bill contrôle le monde ! … et ça nous contrarie !**

*Enjeux actuels des nouvelles technologies de la communication et de l'information.*

En 2000, nous avons créé l'asbl Banlieues pour aider les associations à rentrer dans l'ère numérique. En effet, si l'armée américaine, les universités et les entreprises se servaient des NTIC depuis plusieurs dizaines d'années, la fonction publique et les associations étaient restées loin derrière. Le fossé numérique se creusait entre l'utilisation « capitaliste » des NTIC (notamment la gestion internationale des transferts de capitaux d'un simple « clic », qui pouvait être contrecarrée par la « taxe Tobin ») et l'appropriation de cette mutation des relations sociales par les populations elles-mêmes, avec en ce qui nous concerne, une attention particulière pour le monde du travail, des exclus, des demandeurs d'emplois, des personnes les plus défavorisées.

Il y a à peine 7 ans, la plupart des associations contactées ne disposaient que de quelques ordinateurs réservés au travail administratif. La plupart des directeurs, cadres et formateurs n'avaient pas d'adresse mail, et ne considéraient pas les NTIC comme une mutation profonde de nos rapports sociaux. Quasi aucun ordinateur n'était utilisé à des fins pédagogiques. Il était quasi inimaginable (sauf dans les centres de formation spécialisés) qu'ils soient accessibles au public, à fortiori aux personnes les plus fragilisées, analphabètes ou infraqualifiées. Peu d'associations avaient un site et un nom de domaine réservé sur le Web. Les sites étaient programmés « sur mesure », coûtaient très chers, et seul un web master averti était capable de publier sur le Web. La connexion, souvent téléphonique, était lente, poussive, décourageante.

En 7 ans, les choses ont évolué de manière plus qu'exponentielle.

La plupart des associations avec lesquelles nous travaillons se sont appropriées les NTIC, même si ce fut souvent très chaotique. Des classes informatiques ont été créées, des espaces publics et associatifs numériques sont aujourd'hui ouverts. Rien qu'à Lire et Ecrire Bruxelles, ce sont plus de 300 ordinateurs qui ont été installés ces 4 dernières années, dont près de 150 exclusivement à destination du public. Les animateurs ont été formés. La communication par mail est devenue la règle et a, pour une bonne part, remplacé les courriers postaux. Des centaines de personnes analphabètes, peu qualifiées, ont bénéficié d'une initiation de base aux NTIC, à l'utilisation des mails et au surf sur internet. Les pédagogues, après un repli frileux, commencent à s'en emparer. Des outils ont été créés (comme la Bibliothèque des apprenants), d'autres sont devenus disponibles et présentent des potentiels énormes (les blogs par exemple). Les sites modernes (en open source) sont gérables après quelques heures de formation. La publication en ligne n'est plus un problème.

Au fur et à mesure de cette appropriation des NTIC, apparurent de nombreux problèmes qui sont aujourd'hui devenus les préoccupations majeures de notre asbl.

Le principal reste celui de l'accessibilité. Malgré nos efforts, **les NTIC restent profondément inaccessibles à l'ensemble de la population**.

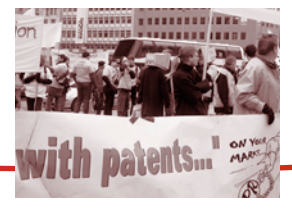

#### **PAR L' ÉQUIPE DE BANLIEUES**

Nous avons dédié à cette question un colloque à l'occasion de la fête de l'Internet 2006. Lise VALCKENAERS nous en livre une synthèse, mettant en évidence les « multiples facettes de l'accessibilité ».

Un second concerne les logiciels propriétaires et les logiciels libres. Derrière les défis « technologiques » se cachent des enjeux économiques et démocratiques majeurs pour la planète, celui de la « brevabilité » logicielle. Tout le monde connaît la progression fulgurante de Bill Gates, et des programmes Windows. Robert SEBILLE nous livre son analyse de ce qui est évidemment un « choix de société » très clair. Le développement en logiciel libre est devenu un axe de travail à part entière de Banlieues.

Mais l'appropriation de programmes en logiciels libres pose parfois problème. Bill avait tout prévu, et a organisé l'incompatibilité de lecture et de travail entre ses programmes protégés et les logiciels libres. Aujourd'hui, dans notre contexte, où les deux systèmes coexistent, et où Windows est encore dominant, passer au logiciel libre pose quelques problèmes ... Nous y avons dédié des « rencontres logicielles » en décembre 2006, dont Lise VALCKENAERS nous dresse un compte-rendu.

Enfin, un des partenaires de Banlieues, le Collectif Formation Société, s'est emparé des NTIC pour les transposer dans les pratiques pédagogiques. Non sans problème, ici aussi, mais avec la conviction qu'au-delà des tâtonnements des débuts, il y a un champ important de contribution à l'apprentissage. Corinne TERWAGNE nous explique « comment les TICE questionnent nos pratiques ». Mathieu DANERO utilise « le Blog en formation de base » et Caroline DELSOL y voit un « apprentissage de l'autonomie ».

Nous vous souhaitons bonne découverte de ce nouveau champ d'apprentissage infini, et souhaitons contribuer avec vous à ce que les TICE soient un vrai outil d'éducation permanente et d'émancipation accessible à tous.

L'équipe de Banlieues.

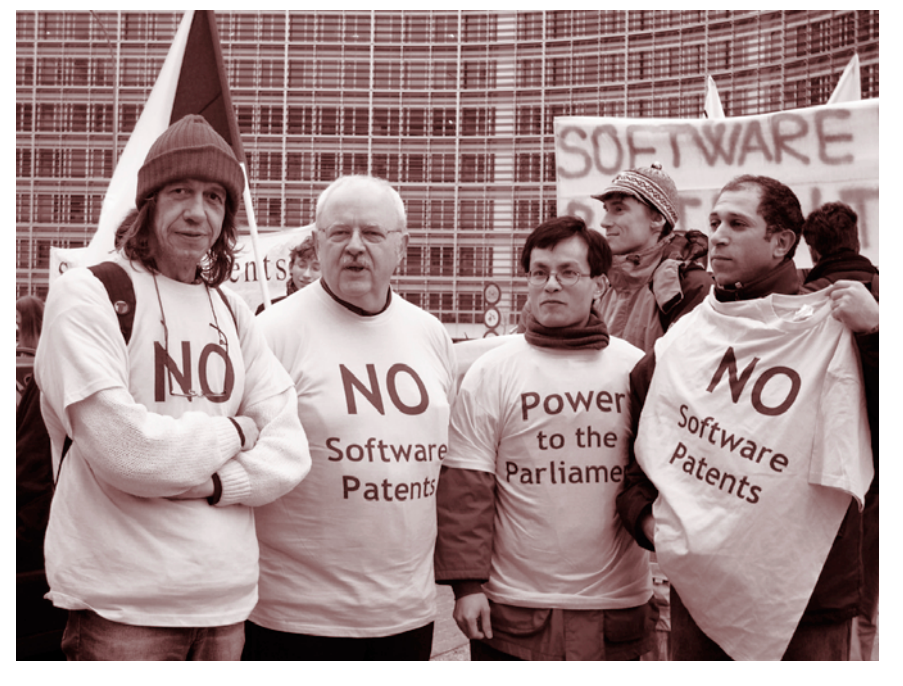

*Manifestation contre la brevetabilité des logiciels, devant le Parlement Européen, 24 septembre 2004*

# **Les Multiples facettes de l'accessibilité**

En mars 2006, une rencontre autour du thème de l'accessibilité aux NTICs a été organisée par le réseau ESNET<sup>1</sup>. La journée était animée par **Philippe Allard**, père de la fête de l'Internet en Belgique et organisée par Banlieues asbl, le coordinateur bruxellois de l'événement.

Depuis 2000, Banlieues asbl est active dans la lutte contre la fracture numérique. « Au départ, Internet fut un merveilleux outil pour les universités, né de la nécessité d'interconnecter les différents réseaux informatiques, et qui a grandi dans un esprit collaboratif très proche de celui que l'on retrouve actuellement dans les communautés du logiciel libre » affirme **Alain Leduc**, président de l'association. « Ensuite c'est l'armée américaine qui s'en est emparé. Mais aujourd'hui, c'est le monde économique et financier qui en tire le plus grand profit. En effet, Internet permet le transfert instantané des capitaux spéculatifs dans n'importe quel endroit du monde, de préférence celui où la main-d'œuvre est la moins coûteuse et la production la plus rentable. C'est ainsi qu'Internet est devenu un instrument de la mondialisation sauvage ». L'autre facette, c'est l'Internet commercial, celui qui tend à faire des logiciels des produits brevetables et commercialisables, en d'autres termes, accessibles uniquement à ceux qui en ont les moyens. Dès lors de nombreuses associations ont fait ce douloureux constat : Internet tel qu'il est exploité aujourd'hui, est un facteur aggravant de la dualisation qui touche nos sociétés. « A Bruxelles, une enquête de l'INS réalisée en 2000-2001, révèle que Woluwe-Saint-Lambert est trois fois plus connectée que Saint-Josse » affirme **Alain Leduc**. « C'est pourquoi, de nombreuses associations telles que Banlieues se sont mobilisées pour faire d'Internet un outil accessible, coopératif et solidaire. Seule la construction d'un Internet accessible pourra contrer les effets de l'Internet commercial, producteur d'inégalités. »

Seulement, si tout le monde s'accorde sur le principe théorique, augmenter l'accessibilité des NTICs, sa mise en pratique semble moins évidente et l'on butte quotidiennement sur les obstacles. Suite à une réflexion de l'équipe de Banlieues asbl, il s'est avéré que ces difficultés étaient dues principalement à un malentendu quant au sens même que l'on accorde au terme « accessibilité ». C'est pourquoi, il a semblé judicieux de commencer par clarifier la notion et les multiples acceptations qu'elle endosse :

- **1\** l'accès physique au matériel : faire en sorte que tout le monde ait accès à un ordinateur
- **2\** l'accès à la connectivité : faire en sorte que tout le monde ait accès à une connexion Internet
- **3\** l'accès à l'appropriation : augmenter les compétences des utilisateurs pour leur permettre une appropriation autonome des NTICs
- **4\** des outils accessibles : augmenter « l'usagibilité » c'est-à-dire produire des outils qui facilitent l'appropriation et l'usage autonome des NTICs
- **5\** l'accès aux logiciels et à leur code : promouvoir et utiliser des logiciels dont le code est libre et ouvert pour permettre à tous la liberté d'exécuter, d'améliorer, de distribuer et d'adapter les logiciels suivant les besoins de tous, et non le profit de quelques-uns.
- **6\** les communautés virtuelles et réelles générées et gérées par Internet : elles constituent la trame idéologique indispensable au développement d'une réelle accessibilité. Défendre des valeurs de coopération, d'autonomie des utilisateurs, de partage des ressources, de propriété publique du savoir, et de rémunération du travail pour contrer les mécanismes d'exclusions.

Selon **Robert Sebille**2, « un des obstacles à la réduction de la fracture numérique réside dans le fait que les différents acteurs travaillant à l'accessibilité n'abordent le problème que suivant un ou quelques-uns des aspects définis cidessus, essentiellement dans le(s) domaine(s) dans lesquels ils travaillent, ou qui leur sont plus familiers. Cela nuit à l'établissement de revendications concrètes cohérentes, voire met les différents aspects en contradiction les uns avec les autres. Par exemple, le pédagogue ou le professeur verront en priorité des aspects d'adaptation des outils et d'appropriation des personnes. L'homme politique et l'animateur social se préoccuperont d'abord d'as-

http://esnet.be/portail

<sup>2</sup> Chargé de mission au pôle NTIC de la cellule de recherche et développement à Lire et Ecrire Bruxelles

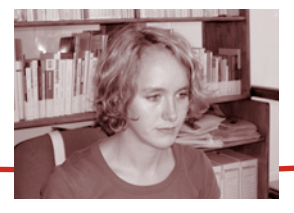

### **PAR LISE VALCKENAERS**

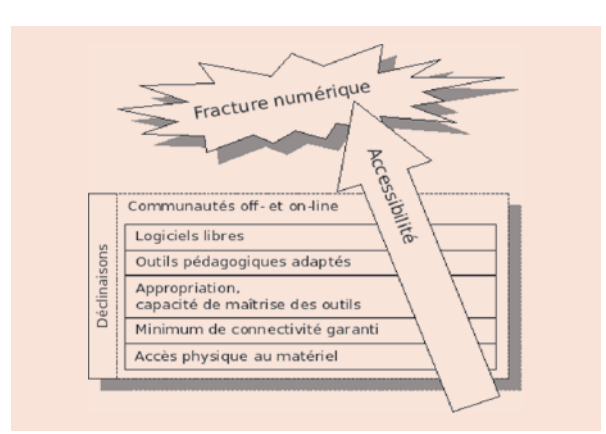

pects tels que l'accès au matériel ou à la connectivité. Enfin, le technicien, lui, verra quasiment toujours en priorité, derrière le mot accessibilité, les libertés ou restrictions posées sur le code source. A Banlieues asbl, nous pensons donc, que travailler à faire se rencontrer ces différents points de vue, les faire se comprendre mutuellement, en quoi ils sont complémentaires plutôt qu'opposés, dans le but de se découvrir tous acteurs d'un même objectif, à travers une idéologie communautaire collaborative, est une condition nécessaire de l'accessibilité ».

C'est dans cette optique de rencontre de différents points de vue, qu'un colloque a été mis en place durant les fêtes de l'Internet 2006, sur le thème de l'accessibilité, afin de permettre à de multiples intervenants de terrain ou pouvoirs publics, représentatifs des différentes facettes de l'accessibilité, de présenter ce que chacun faisait en la matière.

C'est un premier pas de découverte mutuelle. En effet, les intentions de Banlieues asbl sont de créer, petit à petit, un réseau d'acteurs autour de l'accessibilité, ce qui impliquera d'approfondir le travail, vers des bilans et des mutualisations de compétences (en projet pour 2007), en vue de la mise en oeuvre d'actions telles que formations, revendications, etc. (escomptées pour 2008).

#### L'accès physique au matériel et à la connectivité : agir sur le matériel

Depuis plusieurs années, les pouvoirs publics se sont attelés à la mise en place d'un réseau d'Espace Publics Numériques3. Le Plan National de Lutte Contre la Fracture Numérique4 du Ministre de l'Intégration Sociale, Christian Dupont, prévoit la création de 300 de ces EPN en deux ans. Ces espaces mettent à disposition une infrastructure multimédia mais organisent aussi un accueil et un soutien des usagers.

Ces lieux connaissent un très grand succès, ce dont témoigne **Véronique Guisen**, responsable de **l'atelier du Web**5, un EPN situé rue du Fort à Saint-Gilles : « les gens du quartier sont extrêmement curieux de découvrir les NTICs. Nous avons également une très forte demande de la part d'un public qui est bombardé de matériel mais ne sait pas quoi en faire. Il s'agit surtout des seniors, des mères de famille, etc. C'est pourquoi nous avons des animateurs multimédias qui sont là pour répondre à cette demande ». Bien loin d'être un lieu d'isolement, les EPN sont aussi des espaces conviviaux de rencontre et de mixité. Selon Véronique Guisen, « un tel espace doit se donner les moyens d'être un outil agréable dans lequel on se sent bien. Les NTICs sont, de prime abord, un peu rébarbatives. Il faut donc faire en sorte que les gens soient rassurés par l'ambiance, l'accueil et le soutien. L'EPN doit aussi être une occasion de multiplier les rencontres. Nous avons par exemple une salle MAC à l'usage des artistes multimédias. Nous espérons que ceux-ci iront à la rencontre du public du quartier, peu familiarisé avec ces technologies mais très curieux de les découvrir ».

Dans la même optique, **Nadia Boujad** nous présente **Teknoweb**6, un EPN situé dans les locaux du centre d'entreprise « Euclides » à Anderlecht. Teknoweb organise également, en collaboration avec les associations de quartier, des modules d'initiation à l'informatique multimédia.

- 4 http://www.ps.be/files/0/fracture\_num\_rique\_-\_plan.pdf
- 5 http://www.atelierduweb.be
- 6 http://www.euclides.irisnet.be/indexfr.html

<sup>3</sup> Un Espace Public Numérique ou EPN propose à ses usagers des activités variées et encadrées, par le biais d'ateliers collectifs, mais également dans le cadre de médiations individuelles et de plages réservées à la libre consultation.

# **Les Multiples facettes de l'accessibilité**

Des salles et du matériel multimédia sont loués à des asbl et des entreprises privées, ce qui permet de rendre gratuit l'accès au cyberespace.

« Chez **Cybernomade**7, nous avons misé sur la mobilité » affirme **Hubert Roland**, « nous avons créé une classe multimédia mobile qui nous permet de nous rendre dans des lieux où aucune infrastructure n'est prévue ». Ici également, il ne s'agit pas de se contenter de livrer du matériel sans aucune autre forme de soutien : « nous mettons à disposition des acteurs de terrain, des formateurs qui construisent des interventions sur mesure et adaptées au public en question. L'essentiel est de placer la personne au centre de la démarche et de la valoriser. Nous ne nous contentons pas de combler un retard technologique. Nous voulons ajouter une dimension sociale et solidaire à notre action ».

**Marcel Adlaire** est, quant à lui, directeur du secteur production de **Oxfam solidarité**8.

C'est un secteur qui a en charge la récupération et la revalorisation des différentes matières que l'ONG récupère. « Oxfam est un important opérateur de reconditionnement de matériel informatique. Nous récupérons entre dix et vingt mille PC par an. Nos filières de récupération sont les grandes institutions publiques comme la Commission Européenne ou bien des partenaires privés tels que la SNCB, etc. Nos magasins sont des lieux où viennent des personnes qui n'ont jamais eu un ordinateur en main. C'est pourquoi nous donnons également des possibilités d'initiation à ces personnes. Nous revendons nos ordinateurs à des prix très bas parce qu'il n'y a aucun logiciel Microsoft dessus. »

Parallèlement à ces EPN, le Ministre fédéral de l'Emploi et de l'Informatisation, Peter Vanvelthoven, a mis en place, dans le cadre du Plan national de Lutte contre la Fracture Numérique un « pack PC privé » constitué d'un ordinateur, de logiciels, d'un lecteur de carte d'identité électronique,

8 http://www.oxfamsol.be/fr/rubrique.php3?id\_rubrique=60

et d'une formation e-learning pour une somme d'environ 900 €. La mesure prévoit également un crédit d'impôt de 20%. « Le ministre Dupont a rajouté un volet social pour le public émargeant au CPAS qui ne remplit pas de déclaration d'impôt. Une intervention directe a été prévue pour eux » précise **Gary Cige**, conseiller au cabinet du Ministre Dupont.

Le Plan National comprend un ensemble de 28 projets. Entre autres :

- **•** La création d'easy-e-space : mise en place d'EPN dans des lieux fréquentés par un public très précarisé (CPAS, restos du cœur, etc)
- **•** Une aide à destination des EPN pour l'achat de matériel informatique
- **•** Un projet de cartographie des EPN
- **•** La mise en place d'un baromètre de la fracture numérique
- **•** Un projet de recyclage des ordinateurs de la fonction publique

#### L'accès à l'appropriation : agir sur les compétences des usagers

« L'accessibilité aux NTICs demande également une série de capacités dans le chef des usagers. » affirme **Robert Sebille**. « Ces compétences rendront possibles l'appropriation, c'est-à-dire la maîtrise, l'usage autonome des outils. L'accès à l'appropriation dépend de multiples acteurs : utilisateurs, gestionnaires de sites, pédagogues, … Il s'agit donc d'une question de formation et de conception de la formation ».

Les publics les plus fragilisés, ceux qui ont accumulé le moins de compétences à l'appropriation, subissent plus lourdement la fracture numérique. Les associations qui se chargent de la formation des adultes ont pris conscience de ce handicap et se sont emparés de la problématique en organisant des modules d'initiation et de formation dans le secteur des NTICs. Voici quelques témoignages de formateurs :

Selon **Laurent Dumont**, ancien formateur chez Fobagra spécialisé dans l'apprentissage des TICs aux analphabètes,

<sup>7</sup> http://www.cybernomade.be/cybernomade/index.cfm? context=mentions\_legales

l'émergence des TICs modifie notre rapport au temps et à l'espace : « Hier nous avions affaire à un ensemble de modules isolés (GSM, guichet de banque, ordinateur) demain nous aurons affaire à un conglomérat, c'est-à-dire quelque chose de beaucoup plus difficile à gérer : une mise en réseau des TICs par laquelle tout se transforme en tout, tout se trouve partout et instantanément. Cela modifie radicalement notre rapport au temps et à l'espace. » Pour Laurent Dumont, les TICs devenant progressivement des éléments incontournables de notre quotidien, les analphabètes ne peuvent être laissés à l'écart. « Ce que je propose est une méthode pédagogique adaptée où toutes les technologies sont abordées en réseau les unes avec les autres. Il faut une approche plus globale des TICs, plutôt qu'une simple initiation à Internet. »

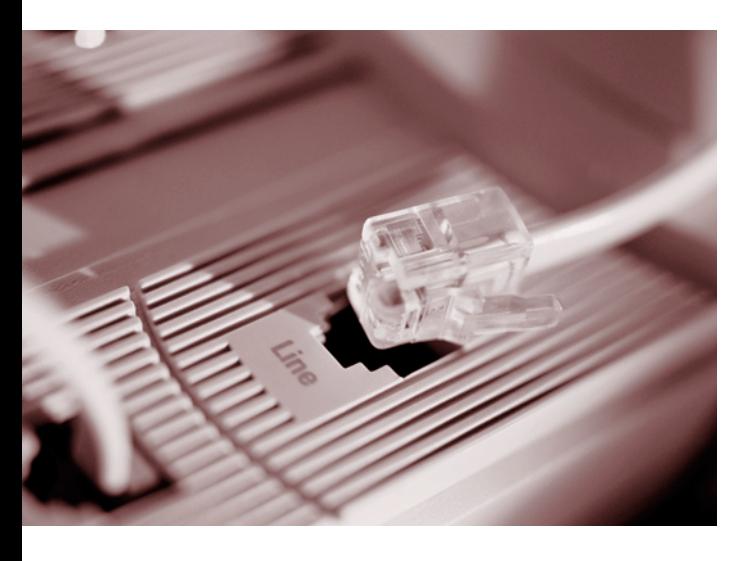

**Fabienne Polliart**, conseillère pédagogique à **Lire et Ecrire Bruxelles**9, a lancé une opération entre les différents opérateurs alpha du réseau Lire et Ecrire dans le cadre des Fêtes de l'Internet. Il s'agissait d'initier ses apprenants à l'usage du mail et elle s'en est servi comme outil d'expression collective auprès de différents groupes d'apprenants qui se sont envoyés une série de messages pendant plusieurs jours. Selon elle, « la dimension collective de ce genre d'exercice est primordiale. Il ne s'agit pas simplement de produire de l'écrit mais aussi de susciter la discussion et les rencontres

physiques et virtuelles. En outre le résultat de cette opération sera publié dans le « Livre des apprenants<sup>10</sup> » une sorte de bibliothèque virtuelle, un outil merveilleux pour valoriser les productions des apprenants. »

**Caroline Delsol**, formatrice au **CFS**11, donne cours d'initiation à l'utilisation de logiciels éducatifs à un groupe en formation de base. Son objectif est de rendre les apprenants plus autonomes dans leurs recherches sur Internet. « Utiliser Internet pour effectuer une recherche n'est pas une démarche aisée. Surtout lorsque on a affaire à un public qui n'a jamais utilisé d'ordinateur. Le processus demande l'acquisition de plusieurs compétences telles que la capacité de se fixer un objectif précis pour éviter de se perdre dans l'abondance d'informations, choisir un outil de recherche adapté, sélectionner un site pertinent, etc. C'est ce type de compétences que nous essayons de leur transmettre au sein de cet atelier ».

S'il est important de s'adapter aux besoins d'un public plus fragilisé en terme de qualification, il existe d'autres catégories de la population auxquelles il est nécessaire d'attacher une attention particulière parce qu'elles sont plus aisément exclues des NTICs. Il s'agit entre autres des femmes. L'association **ADA**12, du nom de ADA Lovelace une pionnière de l'informatique, a pour but d'augmenter la participation des femmes aux NTICs en tant qu'utilisatrices mais surtout en tant que professionnelles de l'informatique. Selon **Eléonore Seron** et **Anne-Laure Buisson**, « 15% des postes en informatique sont occupés par des femmes en Belgique, on compte seulement 6 à 8% d'inscrites dans les formations en informatique et la communauté du libre ne compte que 4% de femmes. Nous considérons que s'il n'y a pas, à un moment donné, une prise en compte du genre, tout comme il y a une prise en compte du niveau socioculturel, des exclusions vont se produire. Peut-être pas pour toutes les femmes. Mais il existe des espaces plus ou moins sécurisants, dont le

<sup>10</sup> http://livre.lire-et-ecrire.be

<sup>11</sup> http://www.cfsasbl.be

<sup>12</sup> http://www.ada-online.be

<sup>9</sup> http://bruxelles.lire-et-ecrire.be

# **Les Multiples facettes de l'accessibilité**

contenu à l'air de nous être plus ou moins destiné. En général, de nombreuses femmes auront besoin de plus d'empowerment<sup>13</sup> au départ ». L'association a créé différents outils pour sensibiliser à la question des femmes et des NTICs : des didacticiels pour la sensibilisation des adolescentes (Cybersoda), un CD d'orientation présentant des métiers de l'informatique, etc<sup>14</sup>.

« Chez **Ideji**15, affirme **Nathalie Kother**, nous avons ouvert un cyberespace dès l'explosion de l'Internet en 95-96. Au départ, nous étions plutôt passifs par rapport à cet espace : les gens venaient à leur guise et posaient des questions ponctuelles. Par la suite nous avons décidé de faire de ce lieu un endroit où ceux qui savent, transmettent leurs connaissances aux autres. Lors de chaque atelier, nous travaillons sur une thématique particulière (les logiciels libres, les forums, les rumeurs, etc). Nous installons deux ou trois personnes par ordinateur en mélangeant par exemple des seniors avec des enfants. Notre

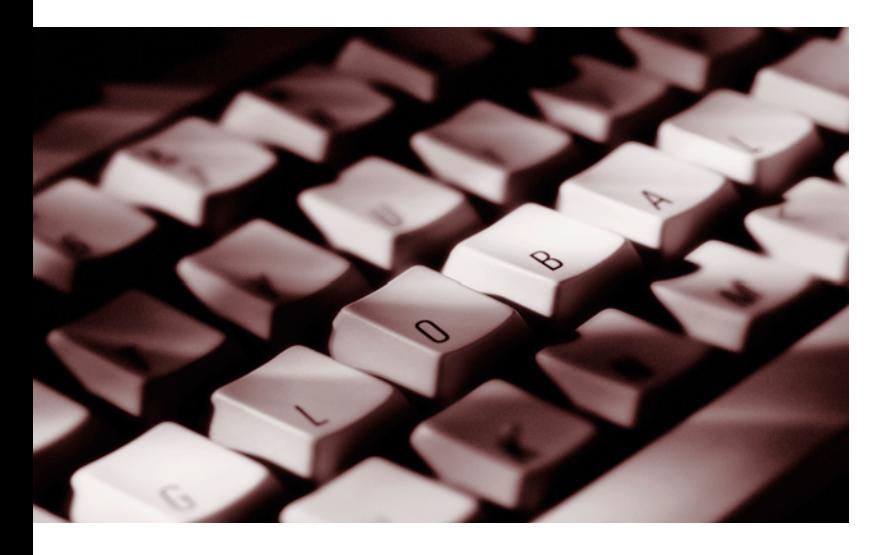

<sup>13</sup> NDLR: renforcement des moyens d'action. « Formes d'actions collectives de groupes marginalisés ou défavorisés désireux d'articuler leurs intérêts et de s'organiser pour renforcer leur position dans les processus de décision sociaux, économiques et politiques, mais aussi d'influer dans ce sens sur les conditions d'ensembles structurelles » (http://ec.europa.eu/eurodicautom/Controller)

- 14 http://www.ada-online.org/frada/spip.php?rubrique151
- 15 http://cyberdidj.canalblog.com

objectif est de susciter les rencontres, développer un esprit collaboratif mais aussi critique par rapport à l'information que l'on peut trouver sur le Net »

Les pouvoirs publics se sont également emparés de cette mission de formation du public aux NTICs. Par exemple à Bruxelles, le ministre de l'Emploi **Benoît Cerexhe**, a mis en place un chèque TICs sur le modèle des chèques langues pour la formation des demandeurs d'emploi bruxellois auprès d'organismes agréés par l'ORBEm. Le Ministre nous explique que « Bruxelles est une région ou les NTICs ont rapidement intégré les pratiques et les besoins professionnels. En 2002, 90% des entreprises de plus de dix personnes étaient raccordées à Internet et 60% d'entre elles disposaient d'un site web. En 2001, 36% des offres d'emploi à l'ORBEM nécessitaient des qualifications en TICs. Nul doute que ces proportions ont encore été accentuées aujourd'hui. Dès lors, le Gouvernement bruxellois est bien conscient que ne pas maîtriser l'outil informatique est tout aussi handicapant pour l'insertion professionnelle que la méconnaissance des langues et a donc décidé de mettre en place ces chèques TICs ». Les chèques sont financés à 100% par l'ORBEM et représentent un montant de 2240€ par demandeur d'emploi. « Parallèlement à cela, nous avons ouvert un nouveau centre de référence en NTIC permettant de bénéficier d'une formation d'un an qui donne accès quasi automatiquement à un métier dans le secteur ».

#### L'accès à des outils appropriés : agir sur « l'usagibilité » des outils

« L'usagibilité est ce qui fait que les utilisateurs accèderont "aisément" à l'usage d'outils virtuels » nous explique **Robert Sebille**. « Elle touche aux habitudes des utilisateurs, à l'ergonomie, à la cohérence des outils avec les objectifs poursuivis, à leur simplicité. Ce sont des caractéristiques dans l'outil ».

L'accessibilité des outils elle-même se joue à différents niveaux et se décline selon de multiples facettes.

« L'usagibilité » des outils est une notion importante pour un gestionnaire de site web qui souhaite que l'information diffusée sur ses pages soit accessible à un maximum de visiteurs. Pour augmenter l'accessibilité de l'information contenue sur le web, Handiplus, l'Oeuvre Nationale des Aveugles et Web Accessibilité ont créé Quidacces<sup>16</sup>, un service de consultance « on line » spécialisé dans l'accessibilité aux personnes présentant un handicap, qu'il soit de nature physique, cognitive, ou autre. **Eric Gateau**, l'un des développeurs du site, travaille depuis six ans dans le domaine de la qualité des sites web. « Le site se propose de répondre de façon personnalisée à toutes les questions qu'un développeur de site web pourrait se poser en matière d'accessibilité aux personnes handicapées. Nous fonctionnons par abonnement : les utilisateurs ont la possibilité « d'acheter » une série de questions à poser via un questionnaire en ligne. Ce sont des experts en accessibilité qui y répondent en fonction des normes et labels en accessibilité existant au niveau européen et belge ».

Paradoxalement, la surabondance de l'information sur Internet peut rendre plus ardu l'accès à cette information. Une façon d'agir sur cette problématique est de proposer des répertoires et des sites de référence consacrés à des domaines particuliers de la connaissance. Dans le domaine des didacticiels et ressources pédagogiques en ligne, il existe de nombreux portails répertoriant les outils éducatifs destinés aux enfants. Il est, par contre, beaucoup moins aisé de trouver des sites équivalents consacrés à l'apprentissage des adultes. C'est ce vide qu'a voulu combler l'asbl **CF2m**17, une association active dans la formation des adultes aux nouvelles technologies, en créant la « **pédagothèque**<sup>18</sup> ».

**Fabienne Hernotte**, responsable TIC au CF2M, nous présente ce projet : « La pédagothèque est une plateforme pédagogique destinée à tout formateur pour un public d'adultes peu qualifiés. Nous proposons un répertoire d'outils numériques classés par domaine. L'intérêt de cet outil c'est que les didacticiels ont été évalués par des formateurs selon un questionnaire technique très précis.

C'est un outil collaboratif, ce qui signifie que tout formateur a la capacité de mettre en ligne sa propre évaluation d'un didacticiel ».

L'accessibilité d'un site web ne vise pas uniquement les utilisateurs (les visiteurs) mais également les gestionnaires de ces outils (le webmaster). Il existe une série de programmes dont le but est de rendre possible la gestion du contenu d'un site par tout un chacun, même s'il n'est pas technicien et ne dispose d'aucune connaissance en informatique. Ces outils sont des CMS (Content Management System) ou Systèmes de Gestion de Contenu tels que Joomla ou Spip qui automatisent la mise en page d'un site et permettent au gestionnaire de faire l'économie des nombreuses étapes techniques nécessaires à la conception de celui-ci. Ces programmes se basent sur le principe de la séparation – technique, ici – entre contenu (base de données) et présentation (structuration et graphisme des pages web)<sup>19</sup>. Les systèmes de gestion du contenu proposent un interface graphique d'encodage du contenu semblable à celui d'un traitement de texte simplifié, à partir duquel le système va gérer lui-même – techniquement, toujours – contenu et présentation (on parle alors de sites « dynamiques »). Cette technologie dispense le rédacteur d'avoir à utiliser des connaissances techniques complexes pour pouvoir mettre en ligne son contenu, et lui permet ainsi de se concentrer sur la production et la structuration – sur le fond, cette fois – du contenu.

Certains formateurs d'adultes infra qualifiés ont vu dans ces nouveaux programmes des outils précieux et s'en sont

(http://fr.wikipedia.org/wiki/Syst%C3%A8me\_de\_gestion\_ de\_contenu)

<sup>16</sup> http://www.quidaccess.com/index.php

<sup>17</sup> http://www.cf2m.be

<sup>18</sup> http://www.pedagotheque.be

<sup>19 «</sup> Les CMS fonctionnent selon le principe de la séparation entre contenu et présentation :

<sup>-</sup> Le contenu est stocké le plus souvent dans une base de données, structurée en tables et en champs. C'est le contenu des champs de la base qui est créé/modifié par le rédacteur, et non pas la page elle-même. On parle de site "dynamique" ;

<sup>-</sup> La présentation est définie dans un gabarit. Le gabarit définit deux choses : la mise en page des pages web - via le code html et les feuilles de styles (css), et quelles informations sont extraites de la base de données (ainsi que l'endroit où celles-ci doivent être affichées, sous quelles conditions)

# **Les Multiples facettes de l'accessibilité**

emparés afin de familiariser leur public aux TICs tout en développant d'autres compétences en parallèle telles que la production d'écrits.

Par exemple, **Mathieu Danero-Iglesias**, formateur NTIC en formation de base au **CFS**20, utilise le blog21, sorte de site web faisant office de journal personnel, comme outil privilégié d'initiation aux TICs. « Cet outil présente de nombreux avantages : c'est un espace d'expression libre, il est très valorisant parce que visible par tous les internautes et permet également les échanges et les interactions. Lorsque nous avons décidé de construire notre blog, nous avons travaillé en interaction avec les autres cours. Par exemple le thème a été discuté au cours d'expression orale tandis que la rédaction des textes s'est faite durant le cours d'expression écrite. Cet outil permet un véritable travail de groupe et resserre les liens entre les élèves. ».

L'association « **Les Corsaires** »22 quant à elle, à créé un outil équivalent au blog : le « magusine »23. Cette association se propose d'apporter un soutien aux animateurs qui désirent se lancer dans un projet de création de site en collaboration avec leur public. **Pierre Rivir**, coordinateur du projet, nous explique ce qu'est un « magusine » : « Il s'agit d'un magazine en ligne publié par un comité de rédaction composé à la fois des animateurs et de leur public, qu'il s'agisse d'enfants ou d'adultes. Cela peut être un récit de vie, une collecte d'expériences, la mémoire d'un projet ou tout simplement une tribune, un lieu d'échanges ». Les Corsaires proposent de former les intervenants à la gestion d'un site Spip<sup>24</sup> adapté à leurs besoins. Mais ils ne se contentent pas d'apporter un soutien technique pour la mise en place initiale puisqu'ils font bénéficier leur partenaire de leur expérience en matière de gestion quotidienne du contenu du site qui se révèle souvent être la partie la plus épineuse du projet. « Il est nécessaire de soutenir dans le temps, affirme Pierre Rivir, que ce soit du point de vue technique, rédactionnel ou pédagogique ». Un autre avantage de cette formule, c'est la mise en réseau du Magusine avec d'autres projets, ce qui permet d'obtenir le feedback nécessaire pour la pérennité du projet.

Les CMS offrent également la possibilité de définir, outre le webmaster qui contrôle la totalité du contenu du site, une série d'utilisateurs qui auront accès à certaines parties du site et auront la capacité d'ajouter de nouveaux contenus ou de les modifier. Ce genre d'options est indispensable pour une association telle que **PAC**<sup>25</sup> qui compte des centaines de locales à travers le pays et a opté pour le CMS Joomla afin de concevoir son site. **Thomas Hubin**, le webmaster nous expose les avantages offerts par un tel programme : « Le site met à disposition des locales un agenda qu'elles peuvent gérer et paramétrer elles-mêmes. Elles ont donc la possibilité d'encoder en toute autonomie leurs activités. Cela permet de sortir de l'organisation pyramidale où une seule personne gère toute l'information. Ce système est trop lourd pour des structures telles que PAC »

#### L'accès aux logiciels et à leur code : agir sur le modèle idéologique de développement et de diffusion des logiciels.

Deux idéologies s'affrontent autour de la question de l'accessibilité au code des logiciels<sup>26</sup> : les logiques propriétaires qui considèrent que les technologies de l'information appartiennent à quelques-uns – voire même que les logiciels sont brevetables, dans un but de profit privé. Et les logiques communautaires et solidaires qui, au contraire, les considèrent comme un bien public appartenant à l'humanité, dans un but de partage. Les logiques propriétaires dominent le paysage des NTICs, mais, facili-

- 22 http://www.lescorsaires.be
- 23 http://www.magunews.net
- 24 Un autre CMS tel que Joomla

<sup>20</sup> http://www.cfsasbl.be

<sup>21</sup> http://formationdebasecfs.over-blog.com

<sup>25</sup> http://www.pac-g.be

<sup>26</sup> Pour plus d'explications sur les enjeux liés aux logiciels libres, voir l'article : « Les logiciels libres : un choix de société »

tée par l'avènement d'Internet, se développe une communauté du libre qui gagne en importance et travaille à la création d'un Internet solidaire et accessible à tous.

**Nathan Meurrens**, développeur informatique chez **Cassiopea**27, nous apporte quelques éclairages sur le concept de « formats ouverts » en tant que vecteur d'interopérabilité : « Pour pouvoir communiquer avec un ordinateur, il faut traduire, grâce à une série de conventions, les instructions compréhensibles par l'utilisateur (textes, images, sons) en langage binaire. Ces conventions peuvent être ouvertes ou fermées. Lorsque les formats de données sont dits « ouverts », cela signifie que n'importe qui a accès aux règles, aux conventions qui permettent d'apprendre le langage utilisé et de le traduire en code binaire, seul langage compréhensible par l'ordinateur. Ces formats sont alors vecteurs d'interopérabilité : l'échange d'informations entre différents systèmes, tel que l'échange de fichiers, sera possible. Prenons l'exemple des trains : si un constructeur français décide de construire une voie de chemin de fer en Allemagne et qu'il souhaite connecter ses voies au réseau ferroviaire belge, pour que les trains puissent circuler dans les deux pays, il devra se renseigner auprès de la SNCB pour connaître l'écart entre les deux rails. Si elle accepte de donner cette information, leur « format de données est ouvert » (on peut connaître la convention qui régit l'écartement entre les rails) et il permet « l'interopérabilité des systèmes » (les trains peuvent circuler en Allemagne et en Belgique). Si elles refusent, dans ce cas leur système est fermé et le constructeur allemand n'aura d'autre solutions que de fonctionner par essais/erreurs jusqu'à ce qu'il trouve le bon écartement ». Nathan nous recommande donc chaudement l'usage de formats de données ouverts tels que les « .rtf » ou « .pdf » plutôt que les « .doc » qui eux sont fermés.

De nombreuses associations actives dans le domaine de la formation aux NTICs ont épousé les causes de la commu-

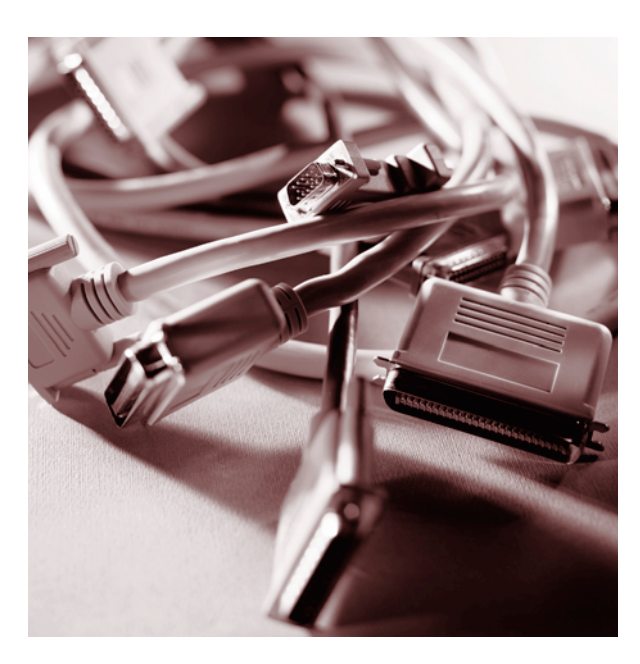

nauté du libre. Elles ont réalisé que si former leur public aux NTIC est un enjeu de taille, il l'est tout autant de le faire dans un esprit d'ouverture, par exemple en leur montrant qu'il existe des alternatives à Microsoft et aux formats de données fermés.

### Les communautés on line et off line : la trame idéologique indispensable à l'accessibilité.

Un des reproches couramment adressé à Internet est qu'il promeut l'isolement et contribue à l'effritement du lien social. Pourtant, l'émergence d'un Internet « libre » s'est fait sur base de la coopération d'individus partageant les mêmes valeurs de solidarité et d'entraide. Le succès grandissant des logiciels libres illustre parfaitement le principe selon lequel à plusieurs, on est plus fort que l'ensemble des individus pris isolément.

Toujours selon Robert Sebille, la « community » constitue la trame idéologique dans laquelle DOIVENT s'inscrire les acteurs de l'accessibilité aux TICs. La « community » défend des valeurs de coopération, d'autonomie des utilisateurs, de partage des ressources, de propriété publique du savoir, et de rémunération du travail contre les valeurs

<sup>27</sup> Cassiopea est une association qui rend des services liés à l'Internet (hébergement, serveur mail, etc.) et qui vise à la mise en réseau du secteur associatif belge (http://www.cassiopea.org/).

# **Les Multiples facettes de l'accessibilité**

actuelles dominantes de compétition, de dépendance des utilisateurs, de privatisation des ressources et du savoir, et de rémunération de la propriété ».

Partout des communautés essaiment sur le net et pas seulement dans le champ des logiciels libres :

**Vertige asbl**<sup>28</sup> est une association au service des professionnels du spectacle. Elle a décidé de mettre en place un site web entièrement consacré aux comédiens belges<sup>29</sup>. **Xavier Campion** et **Joëlle Yana**, respectivement responsables du développement socioculturel et des relations publiques chez Vertige asbl nous présentent cet outil : « Il constitue une sorte de base de données des comédiens puisqu'il met à disposition de chacun une sorte de « mini site » contenant un CV, des extraits de spectacles, etc… Un autre volet reprend toutes les petites annonces du milieu ainsi que les castings. Il a donc pour objectif d'améliorer la rencontrer entre l'offre et la demande dans le monde du spectacle. Parallèlement, un esprit communautaire et solidaire s'est spontanément développé ; les comédiens entrent en contact, se regroupent pour la défense de leurs droits, la répartition des subsides, etc ».

En outre, de nombreux programmes (forums, liste de diffusion, etc) sont créés afin de faciliter la coopération, la rencontre et l'échange via les NTICs. Les associations de terrain se sont emparées de ces nouveaux outils collaboratifs.

C'est le cas de la **CASS**30, dont la coordinatrice, **Virginie Couvreur**, nous explique comment leur travail d'équipe a gagné en qualité grâce à ces outils. « Avant Internet, nous utilisions les moyens classiques : courrier, réunion, téléphone, etc. Mais il est difficile de réunir 36 personnes dans un même lieu et un même temps. C'est pourquoi, Internet nous est apparu comme un soutien formidable puisqu'il permet de travailler ensemble dans des lieux et des moments différents. Nous utilisons, par exemple, le gestionnaire de listes de diffusion Sympa<sup>31</sup> qui nous permet d'envoyer, en une fois, un mail à tous nos membres et constitue également une sorte de bibliothèque virtuelle ».

Terminons ce tour de la question de l'accessibilité par quelques mots du Ministre-Président de la Région Bruxelloise, **Charles Picqué**, à propos des NTICs et de la cohésion sociale : « On dit d'Internet qu'il est l'ennemi de la cohésion sociale parce que des formes de tribalisme numérique commencent à émerger. Certains adeptes des NTICs ne rencontrent plus les gens de leur quartier alors qu'ils se lient avec d'autres personnes dans les endroits les plus reculés du monde grâce au numérique. Je considère que c'est une bonne chose de pouvoir élargir son horizon relationnel. Tout comme il est important d'assurer une reliance sociale de proximité à l'échelle d'un quartier, il est nécessaire de promouvoir des liens beaucoup plus éloignés mais tout aussi intéressants sur le plan culturel. Les NTICs ne sont pas forcément contradictoires avec l'idée d'un lien de proximité. Par exemple le cyberespace qui vient d'ouvrir à Saint-Gilles permet à des gens du quartier de se retrouver ensemble dans un même lieu convivial ».

<sup>28</sup> http://www.vertige.org

<sup>29</sup> http://www.comédien.be

<sup>30</sup> Coordination de l'Action Sociale de Schaerbeek (http://www. cass-cssa.be/)

<sup>31</sup> Une liste de diffusion ou liste de discussion, terme parfois abrégé en lidi(e) (mailing list en anglais, abrégé en ML) est une utilisation spécifique du courrier électronique qui permet la diffusion d'informations à un grand nombre d'utilisateurs possédant une adresse électronique (définition extraite de l'article « liste de diffusion » sur Wikipédia).

# **Les logiciels libres : un choix de société1**

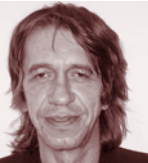

**PAR ROBERT SEBILLE**

### Introduction

Le pingouin Tux, la mascotte de Linux, symbolise aujourd'hui des enjeux planétaires majeurs quant à l'accès de tous aux nouvelles technologies. Tel David contre Goliath, il symbolise la résistance au libéralisme sauvage et à l'impérialisme de quelques grandes firmes américaines qui menacent le monde.

Menacent ? Le mot n'est pas trop fort. Nous découvrons aujourd'hui que G. Bush organise "sa" guerre en Irak pour décrocher des marchés militaires pour des entreprises dont sa famille est la principale actionnaire. La "guerre" de Bill Gates et de Microsoft n'est pas plus propre, mais elle est moins connue.

Robert Sebille est un des adeptes de l'open source en Belgique (ils sont nombreux et travaillent en communauté). Nous lui avons demandé de rédiger cet article et nous l'en remercions sincèrement. Découvrez-le : c'est passionnant et révélateur !

Encore Merci à Robert !

Alain Leduc, président de Banlieues asbl

#### Pingouin ?

Tux est le nom de la mascotte de Linux. En fait, ce n'est pas un pingouin<sup>2</sup> mais un très gentil manchot créé en 1996 par l'informaticien américain Larry Ewing. Pour certains, son nom - Tux - est un acronyme de **T**orvalds **U**ni**X**3. Pour d'autres, il s'agit du diminutif du mot

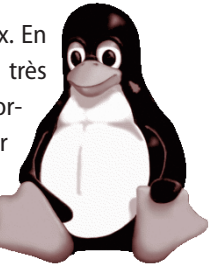

1 Vous pouvez également retrouver le texte intégral de cet article sur le site http://www.alainleduc.be/rubrique16.html

3 http://fr.wikipedia.org/wiki/Linux

anglais tuxedo<sup>4</sup> qui désigne une espèce de smoking. Quoiqu'il en soit, Linux est depuis longtemps, avec l'Internet, un éminent symbole du logiciel libre et Open source.

Mais qu'est-ce qu'un logiciel Open Source ? Pour être qualifié d'Open Source, un logiciel doit répondre à plusieurs conditions. De même pour être considéré comme logiciel libre. Ces questions font l'objet des trois premiers chapitres.

Les 4<sup>ème</sup> et 5<sup>ème</sup> chapitres aborderont les enjeux économiques et idéologiques liés aux deux logiques de marché qui s'opposent : la logique liée aux logiciels libres qui cherche à rémunérer le travail ; la logique liée aux logiciels propriétaires visant à l'enrichissement de quelques-uns.

Les 6<sup>ème</sup> et 7<sup>ème</sup> chapitres aborderont plutôt les enjeux géostratégiques, comme l'accaparement unilatéral du bien commun de l'humanité par les entreprises transnationales ou la conquête de l'Europe par les transnationales américaines du logiciel, et les enjeux pour les administrations publiques.

Face à cette véritable guerre planétaire, tout le monde peut agir ! Ce sont les enjeux des formats libres et des logiciels libres sous Windows contre les formats propriétaires, que nous abordons au chapitre 8.

Certaines initiatives ont déjà vu le jour pour tenter d'« imposer » l'usage des logiciels libres dans les administrations régionales. Le chapitre 9 est consacré à celle de la CoCoF<sup>5</sup> en 2003.

Cet exposé s'achèvera par quelques suggestions de lecture afin de prolonger la réflexion.

5 Commission Communautaire Française

<sup>2 &</sup>quot;Beaucoup pensent à tort que la mascotte de Linux est un pingouin, notamment en raison du fait qu'en anglais, « penguin » désigne aussi bien le pingouin (famille des alcidés) que le manchot. Mais il s'agit bel et bien d'un manchot pygmée (famille des sphéniscidés)."

<sup>4</sup> De Linus Torvalds, le créateur du noyau Linux

Tuxedo coat, or Tuxedo, n. : A kind of black coat for evening dress made without skirts ; so named after a fashionable country club at Tuxedo Park, New York. U. S. (Webster's Revised Unabridged Dictionary (1913)

# **Les logiciels libres : un choix de société**

### 1. Qu'est-ce qu'un logiciel Open Source ?

Un logiciel distribué avec son code source est dit « ouvert ». A contrario, un logiciel dit « propriétaire » ne distribue que son code exécutable. Fondamentalement, ce débat pose la question de la légitimité des brevets.

#### **Logiciel à code source ouvert (Open source), par opposition à logiciel propriétaire.**

Pour comprendre ce qui suit, il faut savoir ceci : un programme informatique est d'abord écrit dans un langage informatique évolué (comme le C, le pascal, il y en a des centaines), relativement compréhensible, et donc aisé à travailler pour l'homme. On appelle cette partie du programme, le "code source".

Ensuite, il faut traduire ce code dans le seul langage compréhensible par l'ordinateur, le langage binaire composé uniquement de « 0 » et de « 1 ». Dans le cas (fréquent) où cette traduction est effectuée par un programme spécial que l'on nomme compilateur, un nouveau code sera généré appelé exécutable, trop complexe pour pouvoir être travaillé par l'homme et seulement compréhensible par la machine.

Un logiciel distribué avec son code source est dit « ouvert ». A contrario, un logiciel dit « propriétaire » ne distribue que son code exécutable.

### *Analogie avec les médicaments génériques*

Le médicament générique est un médicament dont l'efficacité est identique à celle du médicament original qui n'est plus protégé par un brevet et qui est tombé dans le domaine public. Dès lors, un autre laboratoire pharmaceutique peut le développer et le commercialiser.

Dans notre exemple, la formule du médicament serait son "code source", et le médicament lui-même, le "code exécutable".

Fondamentalement, logiciel libre, médicament générique - et bien d'autres ressources de la planète - posent la question de la légitimité des brevets.

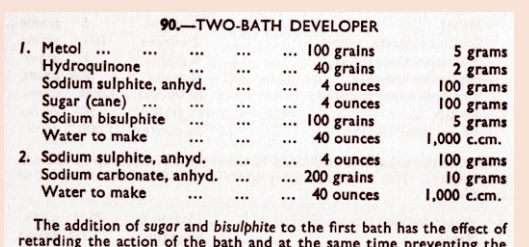

retarding the action of the bath and at the same time preventing the appearance of any image due to the slight *alkalinity* of the sulphite.<br>The negative material should have about 5 minutes in solution  $l$ , and 4–6 minut

### 2. Qu'est-ce qu'un logiciel libre ?

### *2.1. Les logiciels libres*

Pour la « Free Software Foundation<sup>6</sup>» (Fondation pour le Logiciel libre), un programme pour être considéré comme « libre » doit répondre aux quatre conditions suivantes, toutes faisant référence à l'idée de liberté :

- **1\** La liberté d'exécuter le programme, pour tous les usages (liberté 0<sup>7</sup>).
- **2\** La liberté d'étudier le fonctionnement du programme, et de l'adapter à vos besoins (liberté 1). Pour ceci l'accès au code source est une condition requise.
- **3\** La liberté de redistribuer des copies, donc d'aider votre voisin, (liberté 2).
- **4\** La liberté d'améliorer le programme et de publier vos améliorations, pour en faire profiter toute la communauté (liberté 3). Pour ceci, l'accès au code source est une condition requise.

Comme on le voit, laisser l'accès libre à son code source est une condition nécessaire, mais non suffisante à un programme pour être considéré comme logiciel libre8.

<sup>6</sup> http://www.fsfeurope.org/index.fr.html

<sup>7</sup> Cette manière de compter à partir de 0 plutôt que de 1, fait référence à une manière de faire informatique.

<sup>8</sup> Voir à ce propos la documentation très complète « Philosophie du Projet GNU » (http://www.gnu.org/philosophy/philosophy.fr.html)

#### *2.2. La licence GNU/GPL9, un brevet... anti-brevet.*

Cette licence a été créée en 1984 par Richard Stallman - le fondateur de la Free Software Foundation - dans le but « d'être sûr que vous avez la liberté de distribuer des copies de logiciels

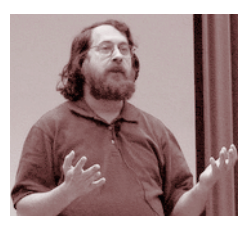

libres (et de faire payer pour ce service si vous le désirez), que vous recevez le code source ou que vous pouvez l'obtenir si vous le voulez, que vous pouvez modifier le programme ou en utiliser des parties dans de nouveaux logiciels libres, et que vous savez que vous pouvez faire cela $10<sub>2</sub>$ ».

Un programme distribué sous GNU/GPL, « peut donc être copié, distribué et modifié librement, à condition de préciser son origine et de le maintenir sous GPL. Un logiciel développé à partir d'un programme sous GPL devra donc être lui-même placé sous GPL, même s'il intègre des éléments nouveaux qui ne seraient pas régis par une licence libre<sup>11</sup>. »

Licences GPL ou Open Content sont donc de véritables brevets ... anti-brevet !

### 3. Mais à quoi ça m'sert ? Je ne comprends rien au code informatique !

Lorsqu'il est question de logiciel libre ou propriétaire, le commun des mortels se pose la plupart du temps une

- 10 http://www.gnu.org/licenses/gpl.html
- 11 SMETS-SOLANES J.P., FAUCON B., Logiciels libres, Liberté, égalité, business, Edispher, Paris, 1999, 250 p. Ce livre est publié sous « licence Open Content », équivalent de la GNU/GPL, mais pour la documentation.

question pertinente et pleine d'apparent bon sens : "Mais à quoi ça m'sert ? Je ne comprends rien au code informatique !". La réponse est dans le mode d'organisation de la production de nos sociétés. En effet, comme il n'est pas possible que "tous puissent tout", notre société se répartit les tâches de production en groupes de spécialistes, comme les boulangers pour le pain, les garagistes pour les autos et les programmeurs pour les logiciels. En ce qui concerne les logiciels libres, des programmeurs d'origines diverses et convaincus par cette idéologie, vont pouvoir grâce à Internet, travailler de manière communautaire sur un même projet.

Dans la pratique, un informaticien - amateur ou professionnel - ou plus généralement un groupe d'informaticiens ont l'idée d'un programme. Ils commencent à le mettre en oeuvre et publient le code source sur un site spécialisé. A partir de ce site, des programmeurs du monde entier, enthousiasmés par le projet ou rémunérés par une entreprise intéressée, vont collaborer à son développement, à sa maintenance, à sa documentation. D'autres, non informaticiens, pourront s'intéresser à d'autres aspects, comme la traduction en différentes langues, le graphisme, etc.

C'est ainsi que ce programme, s'il présente un réel intérêt pour la communauté, disposera d'une "task force" largement supérieure à ce que peut rêver n'importe quel logiciel propriétaire, dont le nombre de programmeurs sera, par définition, beaucoup plus limité.

Le programme sera analysé, travaillé, vérifié sous "toutes les coutures". Les "bugs" (dysfonctionnements du programme) seront traqués, signalés, corrigés. Ne parlons même pas de tentative frauduleuse dans le code, comme par exemple l'implantation d'un sous-programme espion, qui serait rapidement découverte par "quelqu'un". C'est donc des garanties de qualité, de fiabilité et de sécurité qu'offre le système de développement du logiciel libre, à tous, spécialistes ou non. Ce n'est pas le cas des programmes propriétaires dont le développement est réalisé par quelques programmeurs détenteurs du secret de fabrication, et dont la sécurité est invérifiable parce que personne n'a accès au code source.

<sup>9</sup> GNU General Public Licence (Licence Publique Générale GNU) (http://www.gnu.org/copyleft/gpl.html), la traduction française est au 24/10/2003 en cours de révision. Pour l'anecdote : GNU est un acronyme qui signifie "GNU's not Unix". Il est "récursif", c'est-à-dire que l'acronyme lui-même (GNU) est repris dans sa définition (GNU's not Unix). Ceci est un clin d'oeil à un procédé informatique sophistiqué et très puissant pour le traitement de l'information, procédé qu'on appelle la récursivité et dans le quel une procédure se rappelle elle-même.

## **Les logiciels libres : un choix de société**

Il existe des milliers de projets de logiciels libres sur Internet qui se retrouvent soit sur des sites spécialisés, soit, si le projet possède une certaine ampleur, sur site propre. Voici deux exemples de sites à projets :

- **•** Sourceforge12 est le plus grand site du monde de développement Open source. Il propose ses services gratuitement, pourvu que le projet soit Open source. Au 2 mai 2004, il annonce 80.523 projets et 841.235 utilisateurs enregistrés (qui travaillent donc à un des projets)<sup>13</sup>.
- **•** Apache14 est le serveur Web le plus utilisé du monde. Il s'agit d'un "gros" projet qui possède une équipe de direction et son propre site. Parti, en 1995, de quelques webmasters qui souhaitaient améliorer le serveur web de la NCSA (National Center for Supercomputing Applications, University of Illinois, Urbana-Champaign) pour leurs propres besoins, le Projet Apache est devenu " un effort de développement collaboratif d'un logiciel serveur HTTP (web), effort axé sur l'implémentation d'un code source robuste, commercialisable, riche en fonctionnalités et librement disponible. Le projet est conjointement dirigé par un groupe de bénévoles présents dans le monde entier, qui utilisent l'Internet et le Web pour communiquer, planifier et développer le serveur et sa documentation. Ces bénévoles sont connus sous le nom d'Apache Group. En supplément, des centaines d'utilisateurs ont contribué au projet par des idées, du code et de la documentation.15"

#### 4. Logiciel libre, propriétaire et logique économique.

Le logiciel propriétaire enrichit beaucoup quelques-uns, le libre rémunère les travailleurs.

- 14 http://httpd.apache.org/
- 15 Ceux qui comprennent l'anglais liront probablement avec plaisir l'historique du projet et les valeurs défendues par le groupe sur la page suivante : « http://httpd.apache.org/ABOUT\_APACHE.html »

#### *Logique économique.*

Avec le logiciel propriétaire, dont le code source est secret, une fois les coûts de production couverts par la vente du logiciel, c'est la propriété qui est ensuite rémunérée. Celuici n'évoluera plus qu'au bon vouloir du propriétaire et moyennant à nouveau rétribution de la production, ensuite de la propriété.

Avec le logiciel libre, soit le code est produit sans contrepartie financière par des programmeurs en général à la recherche d'une auto gratification - de la reconnaissance de leurs pairs, par exemple - soit par des programmeurs rémunérés pour leurs services, par exemple par une  $time^{16}$ , un pouvoir public, une association. Pour ces institutions, le logiciel libre peut constituer un réel bénéfice :

- **•** Epargne sur les licences dues sur les programmes propriétaires qui lui permet de rémunérer des travailleurs (peut-être les siens !) plutôt que la propriété (pratiquement toujours externe), adaptation des programmes aux réels besoins de l'institution,
- **•** Bénéfices qualitatifs dus aux contributions de l'ensemble de la communauté des programmeurs si le programme est publié,
- **•** Et ce qui peut être très important garanties au niveau de la sécurité et de la confidentialité, puisque le fonctionnement du programme est vérifiable.

### *Que rapporte la propriété ?*

#### **Bill...**

La fortune de Bill Gates, patron de Microsoft a été estimée en 2003 à 46 billions de \$, (+/- 39,3 billions d'euros) par le magazine Forbes<sup>17</sup>. Exercice : comparez au PIB du Togo

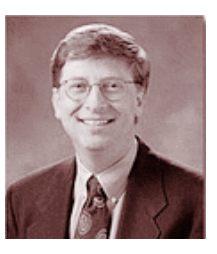

<sup>16</sup> Suggestion de lecture : « Apports du Logiciel Libre en entreprise » (http://brian.fraval.org/apportll.html)

<sup>12</sup> http://sourceforge.net/

<sup>13</sup> Et si ça vous intéresse de collaborer ;-), vous trouverez sur la page « http://sourceforge.net/people/ » des projets recherchant de l'aide.

<sup>17</sup> http://www.forbes.com/richlist2003/LIRBH69.html? passListId=54&passYear=2003&passListType=Person&uniqueId=B H69&datatype=Person

 $(1.068 \text{ milliards de FCFA}, +/-1,6 \text{ milliards d'euros}, 2003)^{18},$ ou à celui du Mali (2.489 milliards de FCFA, +/- 3,7 milliards d'euros, 2003)19.

#### **et son p'tit commerce**

- **•** "...les bénéfices de Microsoft sont largement tirés par les ventes de son système d'exploitation pour PC et les logiciels de bureautique (Office, Project, Visio, etc.). Le chiffre d'affaires issu de la vente de Windows pour PC s'élève ainsi à 2,89 milliards de dollars sur le premier trimestre 2003, pour un bénéfice brut de 2,48 milliards de dollars. Ce qui représente une marge brute d'environ 85,6 % !20"
- **•** Sur cette même période, la division Information Worker, consacrée aux logiciels bureautique de Microsoft, enregistre un chiffre d'affaires de 2,38 milliards de dollars, pour 1,88 milliard de bénéfice brut<sup>21"</sup>.
- **•** Enfin, la branche Server Platforms, s'occupant de la vente des systèmes d'exploitation pour serveurs de Microsoft, affiche un chiffre d'affaires de 1,52 milliard de dollars, pour 519 millions de bénéfice brut<sup>22</sup>".

Sans commentaire.

### 5. Derrière la technique, une opposition idéologique fondamentale.

La différence entre logiciels libres et propriétaires est bien plus qu'une simple « affaire » technique. Derrière cette différence, c'est véritablement deux idéologies contradictoires qui s'opposent : coopération contre exclusion, indépendance contre dépendance, gratuité contre licence, publication contre privatisation.

22 Ibid.

La logique du "libre" s'articule autour de dominantes comme :

- **•** la coopération
- **•** l'indépendance des utilisateurs
- **•** la gratuité du produit et la rémunération autour des besoins de services créés par le produit
- **•** la publication des codes sources (donc la propriété publique des procédures)
- **•** l'auto gratification des auteurs

et s'oppose à la logique qui anime le "propriétaire" s'articulant autour de dominantes :

- **•** d'exclusion
- **•** de création de dépendance des utilisateurs
- **•** de payement de licences
- **•** de privatisation des codes source, de brevetabilité et de profits financiers résultant du droit de propriété plus que du travail et de l'apport de richesses.

Cela dépasse largement le seul cadre des logiciels. Par exemple, ces deux idéologies s'opposent de manière similaire dans la problématique causée par l'existence de médicaments brevetés par des marques et celle des médicaments génériques, avec les conséquences dramatiques que l'on sait dans le Sud de la planète concernant le problème du sida.

### 6. Enjeux géostratégiques

En ce qui concerne le monde : l'accaparement unilatéral du bien commun de l'humanité par les entreprises transnationales. Et en ce qui nous concerne : la conquête de l'Europe par les transnationales américaines du logiciel.

Comme le dit si bien Philippe Quéau<sup>23</sup>, "derrière l'évolution actuelle (note : du droit de la propriété intellectuelle dans le contexte de la « société de l'information »), se profile

<sup>18</sup> http://www.izf.net/izf/Guide/TableauDeBord/togo.htm

<sup>19</sup> http://www.izf.net/izf/Guide/TableauDeBord/mali.htm

<sup>20</sup> RÉSULTATS FINANCIERS Windows et Office, les vaches à lait de Microsoft, par Antonin Billet, 01net, le 18/11/2002 à 19h11 (http://www.01net.com/article/197433.html)

<sup>21</sup> Ibid

<sup>23 «</sup> Propriété intellectuelle et bien commun mondial », par Philippe Quéau, Directeur de la Division de l'information et de l'informatique de l'UNESCO

## **Les logiciels libres : un choix de société**

un remodelage des rapports de force entre Etats (exportateurs ou importateurs nets de productions intellectuelles), et entre groupes sociaux aux intérêts divergents (actionnaires d'entreprises, enseignants, éducateurs, chercheurs scientifiques, utilisateurs finaux)". Or, "La plupart des innovations et des inventions s'appuient sur des idées qui font partie du bien commun de l'humanité. Il est donc anormal de réduire l'accès aux informations et aux connaissances constituant ce bien commun par l'effet d'un droit trop anxieux de protéger des intérêts particuliers.". D'autant plus, que "Garantir la protection d'un « domaine public » mondial de l'information et de la connaissance est un aspect important de la défense de l'intérêt général" et que "Le marché tire d'ailleurs avantage des « biens publics mondiaux » actuellement disponibles, comme les connaissances appartenant au domaine public, ou les informations ou les recherches financées par des fonds publics." Or, que constate-t-on ? "Les entreprises transnationales et les institutions des pays riches brevètent tout ce qui est possible, du génome humain aux plantes subtropicales. Il s'agit d'une sorte d'accaparement unilatéral du bien commun de l'humanité."

En matière de logiciel, il ne s'agit même plus seulement de breveter des codes, mais carrément des procédés, comme l'utilisation de boîtes de dialogue, la barre de progression (Brevet EP 394160, valable jusqu'en 2010), le téléchargement de logiciels (brevet US n°4.528.643), les questionnaires en ligne, le lien hypertexte (British Telecom), etc.<sup>24</sup>

Actuellement, plus de 30.000 brevets ont été déposés auprès de l'Office Européen des Brevets. Brevets, qui sont pour le moment, illégaux, mais pour encore combien de temps ?

Le site "Brevets / Logiciels"<sup>25</sup>, entièrement consacré à cette question résume remarquablement le problème et ses enjeux en ce qui concerne l'Europe :

25 http://brevets-logiciels.info

« Il faut d'abord bien réaliser que l'informatique est aujourd'hui au coeur du fonctionnement de tous les secteurs industriels et économiques, et surtout qu'elle est devenue le vecteur unique de l'information et de la communication, donc du pouvoir et de l'indépendance. En Europe la quasi-totalité des ordinateurs est basée sur des logiciels dont le fonctionnement interne nous est complètement inconnu et qui sont fabriqués par une minuscule poignée d'énormes entreprises américaines. Ces entreprises ont pu acquérir leur domination à une époque où les brevets sur les logiciels n'existaient pas, et ont réussi à maintenir cette domination en imposant cette brevetabilité aux États-Unis. Pour des raisons évidentes, ces entreprises aimeraient que leurs innombrables brevets puissent être valables aussi en Europe. Aidées par quelques cabinets d'avocats en propriété intellectuelle et des moyens financiers et de lobbying surpuissants, elles font pression sur la classe politique européenne pour y imposer la brevetabilité des logiciels. Alors que l'Europe prend tout juste conscience qu'elle peut obtenir son indépendance informatique grâce notamment aux logiciels libres, elle risque, avec la brevetabilité des logiciels, de se tirer deux balles dans le pied en un seul coup : d'une part, paralyser toutes les entreprises européennes du logiciel face à l'océan des brevets américains et japonais, et d'autre part, tuer le Logiciel Libre et tous ses débouchés, qui sont dans une phase de formidable expansion ».

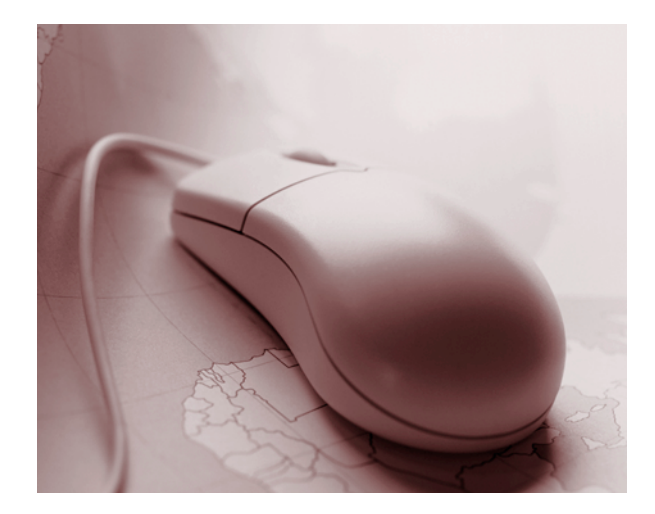

<sup>24</sup> Voici un lien vers ce "Musée des horreurs" : http://brevets-logiciels.info/wiki/wakka.php?wiki=MuseeDesHorreurs

Qui sont ces entreprises américaines et quelle est leur politique à long terme ? Ce sont des entreprises comme Adobe, Apple, Autodesk, Avid, Bentley Systems, Borland, CNC Software/Mastercam, Internet Security Systems, Macromedia, Microsoft, Network Associates, Symantec, Cisco Systems, Entrust, HP, IBM, Intel, Intuit, Novell, PeopleSoft, RSA Security, Sybase,... réunies au sein de la Business Software Alliance dont le but est de "promouvoir des politiques globales qui encouragent l'innovation, la croissance et un marché compétitif pour le logiciel commercial et les technologies y afférentes. De fortes protections de copyright, une cyber sécurité et un commerce sans entrave sont essentiels pour parvenir à ces objectifs. 26"

Ces entreprises sont, comme le citait le site "Brevets / Logiciels", aidées par des cabinets d'avocats d'affaires, tels que Breese Majerowicz<sup>27</sup>, Conseil en Propriété industrielle. Sur le site de ces personnages, on trouve des arguments anti-logiciels libres, tels que "Les logiciels libres sont développés par des communautés d'informaticiens, pour la plupart étudiants ou agents de la fonction publique, décidant de renoncer à la plupart de leurs droits de propriété industrielle. D'apparence généreuse, ces démarches aboutissent à quelques succès tels que le système d'exploitation Linux. On peut cependant s'interroger sur la légitimité de cette renonciation de droits, alors que ces droits appartiennent théoriquement à leur employeur - souvent un organisme de recherche publique - qui pourrait les valoriser, voire qui a pour mission de les valoriser", ou encore "Le modèle libre profite à quelques start-up éditrices de logiciels, qui n'ont pas à supporter de frais de recherche et développement puisqu'elles peuvent puiser dans le travail financé par la recherche publique.", etc. Ces arguments ne résisteraient pas aux assauts d'une classe d'école primaire, mais comme c'est souvent le cas avec l'ennemi néo-libéral, c'est « le pognon » qui compte, plus que les arguments.

#### 7. Enjeux pour les administrations publiques

L'accès libre du citoyen aux informations publiques (qui implique l'utilisation de formats standards et ouverts). La pérennité des informations publiques (qui implique l'indépendance de l'Etat face aux fabricants). La sécurité de l'Etat et des citoyens (pas de logiciel "espion"). [Dr Edgar Villanueva Nuñez, membre du congrès péruvien, 8 avril 2002].

De la Chine<sup>28</sup> au Pérou<sup>29</sup>, en passant par l'Europe<sup>30</sup>, de nombreux Etats dans le monde commencent à prendre conscience des enjeux stratégiques des logiciels et des systèmes informatiques qui portent les fondements technologiques de la société de la connaissance.

Le 6 mars 2002, le Dr Edgar Villanueva Nuñez, membre du congrès péruvien, proposait un projet de loi intitulé « Software : Uso Libre en Administración Pública » (Utilisation du logiciel libre dans l'administration publique). Microsoft Pérou a rapidement réagi, le 21 mars 2002, par l'intermédiaire de M. Juan Alberto González, Directeur Général de Microsoft Pérou<sup>31</sup>. Tout aussi vite, le 9 avril 2002, le Dr Villanueva lui répondait. Sa réponse constitue un remarquable argumentaire en faveur de l'emploi du logiciel libre dans les administrations

- 30 Temps réels, Dossiers et débats, Gouvernements et collectivités publiques se tournent vers le logiciel libre (http://www.tempsreels.net/rubrique.php3?id\_rubrique=219)
- 31 Lien vers la traduction française de la lettre de Microsoft Pérou : http://www.easter-eggs.org/article\_268\_Lettre\_de\_Microsoft\_ Perou.html

<sup>26 &</sup>quot;The Business Software Alliance promotes global policies that foster innovation, growth and a competitive marketplace for commercial software and related technologies. Strong copyright protections, cyber security and barrier-free trade are crucial to achieving these goals." (http://www.bsa.org/usa/policy)

<sup>27</sup> http://www.breese.fr

<sup>28</sup> Le Japon, la Chine et la Corée du Sud unis autour d'une alternative à Windows, Par Christophe Guillemin, ZDNet France, Mardi 2 septembre 2003 (http://www.zdnet.fr/actualites/informatique/ 0,39040745,39116408,00.htm)

<sup>29</sup> Pérou : projet de loi sur le logiciel libre dans l'administration, mardi 14 mai 2002, par Thierry Dulieu (http://www.eastereggs.org/article\_266\_Perou\_projet\_de\_loi\_sur\_le\_logiciel\_libre\_ dans\_l\_administration.html)

# **Les logiciels libres : un choix de société**

publiques32. En voici un court extrait, qui reprend les arguments essentiels :

"Il est également nécessaire de préciser que l'objectif du projet de loi auquel nous nous référons n'est pas en relation directe avec le montant des économies qui pourraient résulter de l'utilisation de logiciel libre par les services publics. Il s'agit tout au plus d'une valeur ajoutée marginale, mais en aucun cas ce n'est son objectif principal. Les principes élémentaires qui l'inspirent sont liés aux garanties fondamentales d'un état de droit, telles que :

- **• L'accès libre du citoyen aux informations publiques.** Pour garantir le libre accès des citoyens à l'information publique, il est indispensable que l'encodage des données ne soit pas lié à un fournisseur unique. L'utilisation de formats standards et ouverts permet de garantir ce libre accès, et d'obtenir, si nécessaire, la création de logiciels libres compatibles.
- **• La pérennité des informations publiques.** Pour garantir la pérennité des données publiques, il est indispensable que l'utilisation et le maintien du logiciel ne dépendent pas de la bonne volonté des fournisseurs, ni des conditions de monopole imposées par ceux-ci. Pour cela l'État a besoin de systèmes dont l'évolution puisse être garantie par la disponibilité du code source.
- **• La sécurité de l'état et des citoyens.** Pour garantir la sécurité de l'État et des citoyens. il est indispensable de se baser sur des systèmes dépourvus d'éléments qui en permettent le contrôle à distance ou la transmission non désirée d'information à des tiers. D'où la nécessité de systèmes dont le code est librement accessible, afin de permettre leur inspection par l'État lui-même, par les citoyens et par un grand nombre d'experts indépendants de par le monde. Notre proposition renforce encore la sécurité, puisque la connais-

sance du code source éliminera le nombre croissant de programmes contenant du « code espion »."

#### 8. Enjeux des formats libres, logiciels libres sous Windows : tout le monde peut agir !

Les formats propriétaires sont une manière détournée de fausser la libre concurrence et d'enfermer les consommateurs. De plus, format propriétaire implique programme propriétaire, et vous ne pouvez pas savoir si un programme de ce type n'a pas laissé des informations cachées dans vos fichiers.

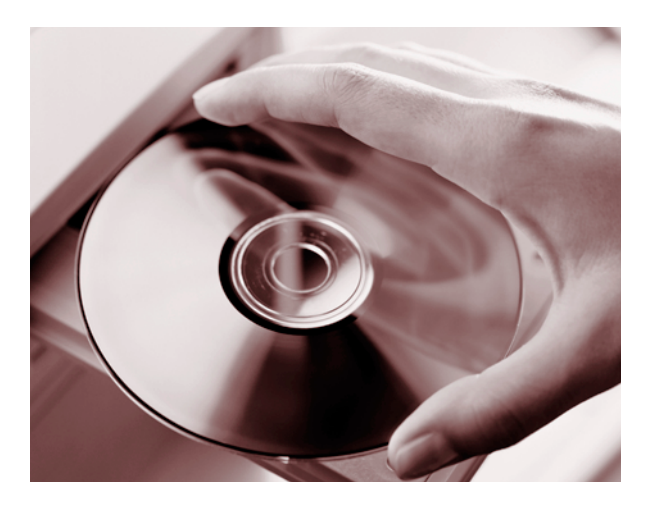

### *Qu'est-ce que les formats de fichiers de données ?*

Pour comprendre cela, il faut se référer au schéma fondamental de l'informatique, rassurez-vous, il est très simple. Un ordinateur, pour travailler, a besoin de deux choses : des instructions qui lui disent ce qu'il doit faire (ce sont les programmes, les logiciels) et de la matière à travailler (ce sont les données). Un programme reçoit des données en entrée, les traite suivant les instructions qu'il possède et produit le résultat de ce travail dans des données en sortie, exactement comme un boulanger reçoit de la farine "en entrée" et la transforme en pain "en sortie". Si dans une boulangerie la farine est reçue en général dans des sacs et

<sup>32</sup> Lien vers la traduction française de la réponse du Dr Villanueva à Microsoft Pérou, dans laquelle vous pourrez découvrir une argumentation particulièrement fouillée en faveur de l'utilisation du logiciel libre dans l'administration publique : http://www.eastereggs.org/article\_269\_Lettre\_de\_M\_Villanueva\_a\_Microsoft\_ Perou.html

le pain retourné dans des sachets ; en informatique, données et programmes sont contenus non pas dans des sacs et sachets, mais dans des fichiers. Les formats de fichiers de données sont la manière dont elles sont organisées dans les fichiers. Comme les programmes, les formats de données peuvent être propriétaires (secrets) ou ouverts (libres c.-à-d. publics et documentés).

### *Quel en est l'enjeu ?*

Votre traitement de texte est un programme qui, comme son nom l'indique, sert à traiter du texte, notamment sa mise en forme et sa présentation. Une fois votre programme lancé, vous ouvrez un fichier de données (votre texte, la farine, l'entrée), vous le transformez et vous le réenregistrez dans un fichier de données le même ou un nouveau (le résultat, le pain, la sortie). Pour pouvoir travailler votre texte, le format de votre fichier de données doit être compréhensible par votre programme de traitement de texte. De même, pour qu'une autre personne puisse lire votre texte sur un ordinateur, elle doit posséder un traitement de texte "compatible" (qui puisse lire le format de votre fichier de données).

Or, si le format de ce fichier est propriétaire (secret) :

- **•** d'autres programmeurs ne peuvent développer des traitements de textes concurrents, car ils ne savent pas comment ouvrir les fichiers de données, leur format étant caché.
- **•** ceux qui veulent lire votre fichier doivent tous posséder le traitement de texte qui est compatible avec son format, et en plus le système d'exploitation qui sera compatible avec leur traitement de texte33.

#### Et donc :

**•** Les formats propriétaires sont une manière détournée de fausser la libre concurrence et d'enfermer les consommateurs dans une marque précise, en obligeant ceux qui veulent communiquer à posséder tout le programme de cette marque.

• Comme formats et programmes<sup>34</sup> sont propriétaires, vous ne pouvez pas savoir si le programme n'a pas laissé dans un fichier que vous transmettez, des informations que vous ne souhaitez pas transmettre, volontairement ou non d'ailleurs.

Imaginons que Microsoft soit un producteur de fournitures pour boulangeries, plutôt que producteur d'informatique. D'abord, il contrôlerait toute la chaîne : la farine, le pétrin, le pain et la table pour le manger. Ensuite, la farine et les pains seraient dans des sacs hermétiquement fermés : les sacs de farine ne s'ouvriraient que pour les pétrins Microsoft, et le consommateur aurait besoin d'une table Microsoft pour ouvrir le sachet de pain. Aucun boulanger utilisant une autre technologie que Microsoft ne pourrait travailler avec le boulanger Microsoft ni vendre son pain à un consommateur Microsoft, et aucun consommateur Microsoft ne pourrait offrir une tartine à un ami sans l'obliger à acheter une table Microsoft.

#### *Tout le monde peut agir !*

Les formats libres<sup>35</sup> tentent de s'organiser en standards<sup>36</sup>. afin que tous les producteurs de logiciels puissent "avoir les même chances" de travailler et de vendre leurs programmes, et que tous les utilisateurs de la planète puissent accéder à l'information. Les standards sont fondamentaux

<sup>33</sup> Par exemple, le traitement de texte Microsoft Word ne tournera que sous Microsoft Windows et donc ainsi, des données au système en passant par les programmes, la boucle est fermée, le contrôle total.

<sup>34</sup> Si le programme était open source, on pourrait découvrir comment il fabrique ses formats de fichiers

<sup>35</sup> Dont on connaît la manière dont les données sont structurées.

<sup>36</sup> Ensemble des règles et des prescriptions techniques établies pour une organisation et qui servent à fixer les caractéristiques permettant de définir un élément de matériel ou de construction utilisé pour un projet donné. (http://www.granddictionnaire.com/btml/fra/r\_motclef/ index1024\_1.asp)

### **Les logiciels libres : un choix de société**

pour assurer ce qu'on appelle "l'interopérabilité<sup>37</sup>" et permettre ainsi l'accessibilité de TOUS à l'information38.

S'il n'est pas évident de migrer d'un système propriétaire comme Windows vers un système libre comme Linux, il est cependant possible pour tous, et même sous Windows, d'agir maintenant. Comment ? En cessant de communiquer des fichiers enregistrés sous des formats propriétaires et/ou en utilisant des logiciels libres sous Windows.

La première chose que vous pouvez faire, est de cesser d'envoyer des documents au format « .doc » de Microsoft Word. Pourquoi<sup>39</sup>?

- **•** Parce que envoyer des fichiers au format Word exige de vos destinataires l'utilisation de logiciels Microsoft et leur interdit tout autre choix.
- **•** Parce qu'ils peuvent être le vecteur de la propagation de virus.
- **•** Parce que dans le futur, Microsoft pourrait utiliser Palladium40 ou une autre méthode d'« informatique déloyale » dans une nouvelle version du format Word, pour rendre sans espoir l'accès aux fichiers pour un logiciel qui n'aurait pas l'autorisation de Microsoft.
- Parce que les documents peuvent incorporer des informations cachées<sup>41</sup>. Le texte ou la photo que vous

(« Interopérabilité » sur « http://www.granddictionnaire.com »)

- 38 http://www.w3.org/WAI/flyer/flyerfront.fr.html
- 39 Voir à ce propos le document « Finissons-en avec les attachements word ! » par Richard M. Stallman, Jan 2002 (traduction française) (http://www.gnu.org/philosophy/no-word-attachments.fr.html)
- 40 http://www.gnu.org/philosophy/can-you-trust.fr.html
- 41 http://www.gnu.org/philosophy/no-word-attachments.fr.html (en anglais). 42 Ibid.

croyez avoir effacés peuvent être encore présents dans votre document, peut-être pour votre plus grand embarras.

- **•** Parce que Microsoft change le format de fichier Word à chaque nouvelle version, ses utilisateurs sont prisonniers d'un cercle vicieux qui les contraint à acheter chaque mise à jour, qu'ils désirent changer ou non. Ils pourront même s'apercevoir, dans quelques années, que les documents Word qu'ils rédigent aujourd'hui ne pourront plus être lus avec la version de Word qu'ils utiliseront alors.
- **•** Parce que Word est un logiciel propriétaire, qui prive donc ses utilisateurs de la liberté de l'étudier, de le modifier, de le copier et de le redistribuer.
- **•** etc.

### *Quels formats alors utiliser ?*

Les formats Texte (.txt), Rich Text Format (.rtf), Web (.html), Portable Document Format (.pdf) sont des formats ouverts et normalement accessibles à tous.

"Il est aisé de convertir un fichier en HTML depuis Word. Ouvrez le document, « cliquez » sur « Fichier », puis « Enregistrer sous », et dans la boîte de dialogue « Enregistrer au format » au bas de la boîte, choisissez « Document HTML » ou « Page Web ». Puis choisissez « Enregistrer ». Vous pouvez alors attacher le nouveau document HTML à la place du document word. Notez que Word change de façon imprévisible ; si vous observez des noms légèrement différents pour les choix de menus, merci de les essayer. Convertir en texte brut se fait quasiment de la même manière : au lieu de « Document HTML », choisissez « Texte seulement » dans « Enregistrer au format  $v^{42}$ ." Cependant,...

#### **Même les formats ouverts comme .rtf et html, Microsoft les complique !**

En effet, - et ce n'est sûrement pas par hasard - la production de documents html par Word peut donner des résultats désagréables (code très compliqué et très lourd,

<sup>37</sup> Capacité que possèdent des systèmes informatiques hétérogènes à fonctionner conjointement, grâce à l'utilisation de langages et de protocoles communs, et à donner accès à leurs ressources de façon réciproque... L'interopérabilité implique qu'un programme tournant sur un système ouvert fonctionnera également sur un autre système... L'interopérabilité définie ici est l'interopérabilité technique, mais il en existe d'autres types dont l'interopérabilité sémantique qui est associée à un mode de description de l'information contenue dans une base de données (cette description forme les méta données).

balises html propriétaires Microsoft, etc.). De même, un document créé avec les dernières versions de Word et sauvé au format .rtf n'est plus toujours lisible par les autres logiciels ! Restent alors les formats .txt mais sans mise en forme et le format .pdf non possible à partir de Word.

### *Que faire alors ? La meilleure solution...*

... est de changer ou d'installer à côté de sa suite Microsoft office, la suite bureautique libre (et gratuite !) Open Office. En voici les points forts<sup>43</sup> :

- **•** Une suite bureautique « tout en un » tant pour les débutants que pour les utilisateurs confirmés.
- **•** Quatre outils très performants CALC (tableur), WRITER (traitement de textes), DRAW (dessin) et IMPRESS (présentations multimédias).
- **•** Une licence libre et gratuite signifiant que votre suite est libre d'utilisation pour toujours.
- **•** Support de langues internationales, incluant l'affichage des textes complexes et l'écriture verticale.
- **•** Lit et écrit les formats de fichiers standards comme ceux de la suite Microsoft Office.
- **•** Fonctionne sous Microsoft Windows 98/NT/ME/2000/ XP, Linux, FreeBSD, Solaris et Mac OS X (sous X 11).
- **•** Peut maintenant exporter au format PDF et les fichiers graphiques peuvent être exportés au format Flash (swf).
- **•** Toutes vos données sont sauvegardées dans un format d'avenir, ouvert : le format XML.
- **•** Développée, soutenue et diffusée par la Communauté OpenOffice.org.

#### **Plus loin, encore, vous pouvez aussi ...**

email, etc. Pourquoi ?

... changer de navigateur Web, de client Le navigateur Web Internet Explorer,

à la différence de la plupart des autres, ne respecte pas les standards internatio-

naux recommandés par le W3C<sup>44</sup> et tente d'imposer ses propres standards propriétaires (c'est-à-dire ici, qui ne peuvent être lus que par ce navigateur). La conséquence, est que les développeurs de sites Web rencontrent bien des difficultés à travailler "proprement", car ils perdent beaucoup de temps à adapter leurs sites au navigateur Internet Explorer, qui lit le code des pages - les feuilles de styles notamment - différemment des autres (et de manière régulièrement illogique, voire incompréhensible).

Pourtant, il existe des alternatives bien meilleures, y compris sous Windows. La suite Mozilla 1.6<sup>45</sup> intègre un navigateur Web (alternative à Internet Explorer), un client de messagerie (alternative à Outlook), un carnet d'adresses, un éditeur HTML et un client de chat IRC. Elle est disponible pour Windows (version française), Linux (version française), Mac OS X (version anglaise) et d'autres plateformes.

#### **Enfin,**

si vous êtes convaincu, voici :

**•** l'adresse du site Framasoft46 qui vous propose un annuaire de 623 logiciels libres, (y compris pour Windows), toute une série de tutoriels ainsi qu'une liste d'alternatives aux logiciels Microsoft sous Windows.

Et si vous envisagez d'installer Linux ou cherchez à migrer de Windows sous Linux, voici :

- **•** L'incontournable Léa47 (Linux Entre Amis).
- **•** Le site Pingouin-land48 qui propose une impressionnante liste de sites consacrés à Linux, en anglais et en français.

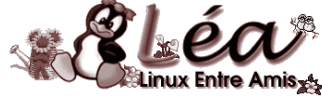

- 45 http://www.mozilla-europe.org/fr/
- 46 http://www.framasoft.net/
- 47 http://lea-linux.org/cached/index/Accueil.html
- 48 http://www.pingouin-land.com/

<sup>43</sup> http://fr.openoffice.org/Marketing/matexpo/frflyer5\_1.1.pdf

<sup>44</sup> http://www.w3.org/

## **Les logiciels libres : un choix de société**

### 9. La CoCoF : un coup dans l'eau…

En 2003, la CoCoF a failli adopter un décret visant à imposer l'usage des logiciels libres dans les administrations régionales. Suite à un lobbying intense mené par les tenants du logiciel propriétaire, l'avis du conseil d'état a été demandé. Cet avis sera négatif. Triste jour pour la démocratie.

En 2002, "Le groupe PS, à l'initiative des députés Michel Moock et Alain Bultot, a déposé une proposition d'ordonnance visant à imposer l'usage des logiciels libres dans les administrations régionales".

L'argumentation des deux députés du PS rappelle à s'y méprendre – et c'est bien normal – celle du Dr Edgar Villanueva Nuñez qui proposait le 6 mars 2002, au congrès péruvien, un projet de loi intitulé « Software : Uso Libre en Administración Pública » (Utilisation du logiciel libre dans l'administration publique) :

"Les logiciels libres et les formats nécessairement ouverts qui leur sont associés répondent donc à quatre exigences fondamentales pour le bon fonctionnement de l'administration :

- **1\** l'accessibilité garantie pour le citoyen : le citoyen a toujours accès aux services de l'administration sans nécessairement se plier aux choix commerciaux de celle-ci ;
- **2\** la sécurité des communications : par la disposition du code source, l'administration peut garantir au citoyen la stricte confidentialité des données échangées ;
- **3\** la pérennité des formats : les documents archivés sous formats ouverts peuvent toujours être convertis. Leur accessibilité n'est donc pas liée à la survie économique d'une entreprise particulière ;
- **4\** une concurrence véritable dans les marchés publics du logiciel conçus comme marchés de services (adaptation des logiciels aux besoins spécifiques de l'administration, maintenance, accompagnement, formation, etc.) réellement ouverts aux petites et moyennes entreprises de la Région."

Des auditions d'experts sont organisées par la commission du budget et de l'administration de la CoCoF, qui au terme d'un travail politique rigoureux et de grande qualité, déboucheront le 24 février 2003 sur un rapport approuvant le projet de décret par 11 voix contre 1.

"La Commission des affaires générales de la Cocof a adopté, ce 24 février, le rapport intégral sur les propositions de décret relatives aux logiciels libres dans l'administration."

Une première en Belgique ! Tout semblait pour le mieux dans le meilleur des mondes possibles, mais c'était sans tenir compte d'un lobbying intense qui allait être mené par les tenants des systèmes fermés et propriétaires, tels que Microsoft, la CompTIA, qui vont déployer les grands moyens pour faire pression sur les parlementaires.

Comme d'habitude, les arguments du lobby des logiciels propriétaires manquant de fondement, leur stratégie visera à retarder coûte que coûte l'adoption du projet en multipliant les recours juridiques. Un parti ne résistera pas à la pression et demandera avec insistance une consultation in extremis du Conseil d'Etat.

Dans son avis du 28 mai 2003 concernant la proposition de décret relatif à l'utilisation de logiciels libres dans les administrations de la CoCoF, le Conseil d'Etat conclut que « dans la mesure où ses dispositions fixent essentiellement des spécifications techniques, la proposition de décret méconnaît la répartition des compétences entre l'Etat fédéral, les Communautés et les Régions ».49

Osons croire que ce ne sera que partie remise !50

- \*\* proposition de decret relatif a l utilisation de logiciels libres dans les administrations de la commission communautaire francaise [33 (2001-2002) n° 1]
- \*\* proposition de decret concernant l usage de standards ouverts et de logiciels libres dans l administration de la commission communautaire francaise [35 (2001-2002) n° 1]

<sup>49</sup> http://www.groupeps.be/modules.php ?op=modload& name=News&file=article&sid=62

<sup>50</sup> Le RAPPORT fait au nom de la Commission du Budget, de l'Administration, des Relations internationales et des Compétences résiduaires par MM. Serge de Patoul et Mahfoudh Romdhani, concernant :

est disponible à l'adresse suivante :

http://www.groupeps.be/fichiers/rapport/lldef.pdf

#### **Le TEXTE ADOPTE PAR LA COMMISSION**

#### Article 1er

Le présent Décret règle une matière visée aux articles 115, § 1er, alinéa 1er, 116, § 1er, 121, § 1er, alinéa 1er, 127, 128, 129, 131, 132, 135, 137, 141 et 175 de la Constitution en vertu des articles 138 et 178 de la **Constitution** 

#### Art. 2

Pour l'application du présent Décret, il y a lieu d'entendre par « logiciel libre » tout logiciel dont la licence d'utilisation garantit à l'utilisateur les droits suivants :

- **•** le droit d'utilisation sans restriction du logiciel,
- **•** le droit d'accès, d'analyse et de modification sans restriction du code-source du logiciel,
- **•** le droit de diffuser sans restriction le logiciel,
- **•** le droit de diffuser sans restriction le code-source du logiciel et les modifications éventuelles.

Il y a lieu d'entendre par « format de données ouvert » dans le présent Décret tout format de données pour lequel :

- **•** la spécification technique complète est publiée et accessible sans restriction,
- **•** la licence d'utilisation n'impose aucune restriction au développement et usage de logiciels pouvant manipuler des données codées dans ce format,
- **•** il existe au moins une implémentation de référence disponible comme logiciel libre.

Il y a lieu d'entendre par « protocole de communication ouvert » dans le présent décret tout protocole de communication pour lequel :

- **•** la spécification technique complète est publiée et accessible sans restriction,
- **•** la licence d'utilisation n'impose aucune restriction au développement et à l'usage de logiciels pouvant échanger de l'information par le biais de ce protocole,
- **•** il existe au moins une implémentation de référence disponible comme logiciel libre.

#### Art. 3

Les administrations de la Commission communautaire française utilisent exclusivement des logiciels libres, des formats de données ouverts et des protocoles de communication ouverts dans l'accomplissement de leurs missions, notamment l'acquisition, le traitement, l'archivage, l'échange ou la communication de données informatisées, à l'exception de certaines tâches spécifiques pour lesquelles il n'existe pas de solution opérationnelle sur base de tels logiciels. 33 et 35 (2002-2003) n° 2

#### $Art 4$

Les administrations de la Commission communautaire française ne peuvent en aucun cas limiter l'usage des logiciels libres, des formats de données ouverts et des protocoles de communication ouverts qu'elles utilisent, de telle sorte qu'ils ne répondent plus à la définition de l'article 2, même lorsqu'elles y apportent des améliorations ou des modifications.

#### Art. 5

Le service informatique de la Commission communautaire française est chargé d'archiver et de diffuser les documents de référence et les codes sources des logiciels, des formats et des protocoles en usage dans l'administration.

Il s'assure du caractère « libre » des logiciels et du caractère ouvert des formats et des protocoles utilisés par les administrations de la Commission communautaire française, au regard de la définition prévue à l'article 2 de ce Décret.

Il vérifie et intègre au besoin les améliorations apportées par la communauté des utilisateurs.

Il en assure également la diffusion libre et gratuite sur les sites publics dont il a la gestion.

#### Art. 6

Le Collège de la Commission communautaire française fixe les modalités d'application du présent Décret.

Pour chacun des types de logiciels en usage dans l'administration, le Collège fixe un délai de 3 ans maximum endéans lequel elle doit se conformer aux obligations du présent Décret.

Chaque année, le Collège établit un rapport concernant l'application du présent décret et le communique à l'Assemblée.

# **Les logiciels libres : un choix de société**

#### 10. Suggestions de lecture

#### **Livres**

- **•** Le holdup planétaire (http://www.alexandrie.org/librairie/ rdicosmo/holdup.htm), la face cachée de Microsoft, par Roberto Di Cosmo et Dominique Nora, Calmann-Levy 1998.
- **•** SMETS-SOLANES J.P. et FAUCON B., Logiciels libres, Liberté, égalité, business, Ed. Edispher, Paris, 1999, 250 p., Ouvrage d'initiation au logiciel libre (http://www. nexedi.org/sections/publication/logiciels\_libres\_li/view)
- **•** HIMANEN P « L'Ethique hacker et l'esprit de l'ère de l'information » (http://www.amazon.fr/exec/obidos/ASIN/ 2912969298/ossecocentric-21/402-9365427-3361703), Exils Editeur, Paris VIè , 2001, 219 p. Un essai sur la philosophie des hackers (en français : "bidouilleurs"), "moteurs d'une profonde mutation sociale", mise en opposition avec l'Éthique protestante et l'esprit du capitalisme de Weber. Préface de Linus Torvalds, et postface de Manuel Castells.
- **•** Sélection de livres sur le logiciel libre : http://www. logiciellibre.net/shopbook.php

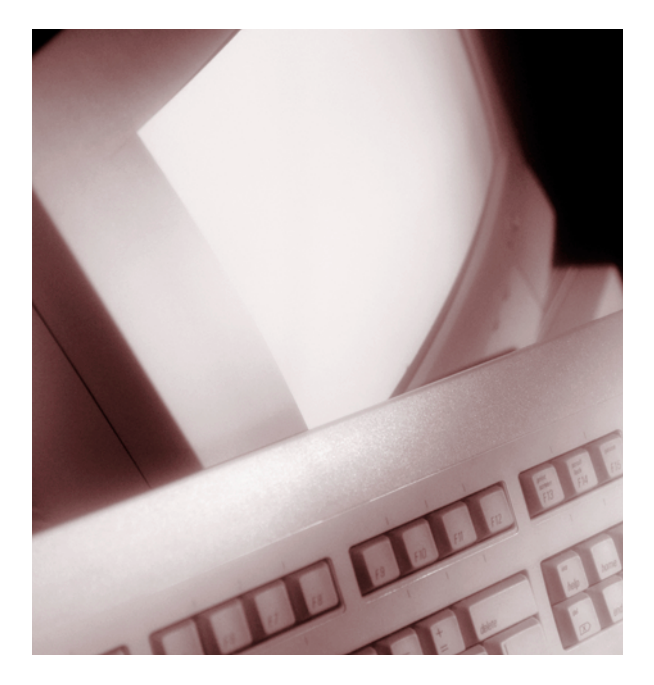

#### **Articles**

- **•** Microsoft pris dans la toile... chronique d'une mort annoncée ? De Bruno Lemaire et Bruno Decroocq. Disponible en pdf(http://www.framasoft.net/IMG/pdf/ doc-157.pdf).
- **•** Propriété intellectuelle et bien commun mondial (http://www.unesco.org/webworld/points\_of\_views/queau \_051199.shtml), par Philippe Quéau, Directeur de la Division de l'information et de l'informatique de l'UNESCO
- **•** LANG B. Internet libère les logiciels (Dossier : Spécial Internet L'avenir du Web) in La Recherche, n° 328, fév. 2000, pp. 72-73. "Accessibles à tous, échangés, retouchés, les logiciels libres construits sur le mode de l'élaboration des connaissances scientifiques ont pris leur envol grâce à Internet. Créés suivant la même philosophie, la Toile et le programme libre se sont nourris l'un l'autre depuis trente ans."
- **•** RAYMOND Eric S « La cathédrale et le bazar », traduit par Sébastien Blondeel. Version originale : « The Cathedral and the Bazaar » (http://www.catb.org/~esr/ writings/cathedral-bazaar/cathedral-bazaar/). Un "monument" du logiciel libre : "...Je discute ces théories en termes de deux styles de développement fondamentalement différents, le modèle "cathédrale" de la majorité du monde commercial, à opposer au modèle "bazar" du monde de Linux. Je montre que ces modèles dérivent d'hypothèses opposées sur la nature de la tâche consistant à déboguer un logiciel. Enfin, je m'efforce de démontrer, à partir de l'expérience apportée par Linux, qu'"Étant donnés suffisamment d'observateurs, tous les bogues sautent aux yeux", je suggère des analogies productives avec d'autres systèmes auto-correcteurs par agents égoïstes, et je conclus en réfléchissant aux implications de ces idées sur l'avenir du logiciel." Attention, c'est assez technique.

#### **Sites**

**•** Brevets / Logiciels (http://brevets-logiciels.info/), un site entièrement consacré à cette question.

- **•** Free Software Foundation Europe (http://www. fsfeurope.org/index.fr.html), organisation dont le rôle est de promouvoir le Logiciel Libre (Free Software) en Europe. "Soeur" officielle de la Free Software Foundation aux États-Unis.
- **•** AFUL (http://www.aful.org/), Association Francophone des Utilisateurs de Linux et des Logiciels Libres.
- **•** Temps Réels (http://www.temps-reels.net/), la section Internet du Parti Socialiste français.
- **•** FreEscape (Vers une Nouvelle Economie du Savoir ?) (http://www.freescape.eu.org/) (http://www.freescape.eu. org/biblio/), et sa bibliothèque du libre.

#### **Education**

- **•** Education.free (http://www.education.free.fr/index.php), site de logiciels éducatifs diffusés sous licence libre.
- **•** Présentation de logiciels scientifiques et ludo-éducatifs sous Linux (http://www-fourier.ujf-grenoble.fr/ ~demailly/exp\_linux/exp.html).
- **•** Les projets Freeduc (http://www.ofset.org/freeduc-cd), un cd-live pour l'éducation (Manuel) et Freeduc-sup, développés à l'origine pour répondre à des besoins des formations post-bacs en informatique et physique. Développés sous une distribution KNOPPIX/Debian, ces logiciels entièrement libres se chargent sans toucher à votre disque dur, que vous soyez sous Linux ou Windows.

#### **Technique**

- **•** Comment Ça Marche ? (http://www.commentcamarche. net/), site de vulgarisation informatique.
- **•** Le W3C (World Wide Web Consortium) (http:// www.w3.org/) crée des standards pour le Web, tout en développant des technologies (spécifications, lignes directrices, logiciels et outils) qui favorisent l'échange d'information, le commerce, l'inspiration, le libre arbitre, et la compréhension collective.
- **•** L'incontournable Léa (Linux Entre Amis) (http://lealinux.org/cached/index/Accueil.html), site d'aide Linux francophone.
- **•** Pingouin-land (http://www.pingouin-land.com/) propose une impressionnante liste de sites consacrés à Linux, en anglais et en français.
- **•** Framasoft (http://www.framasoft.net/) propose un annuaire de 623 logiciels libres, y compris pour Windows, ainsi que toute une série de tutoriels.

# **Rencontres Logicielles du 8 décembre 2006**

Quels problèmes d'appropriation posent les logiciels libres ? Quelle « usagibilité » offrent-ils? Comment réagit l'utilisateur que l'on qualifie souvent de « lambda » à l'usage des logiciels libres ? Quels sont les problèmes qu'il rencontre ? Comment permettre aux techniciens, développeurs du libre d'entendre et de rencontrer les besoins du simple utilisateur ?

C'est pour répondre à ces questions que Banlieues asbl, dans le cadre de son partenariat avec Esnet<sup>1</sup>, a organisé une matinée de rencontres autour des logiciels libres<sup>2</sup>. Les différentes expériences de terrain en matière de logiciels libres sont parsemées de réussites, mais aussi d'obstacles.

Afin de mieux comprendre, concrètement, les conditions d'une bonne dissémination de ces logiciels libres, divers intervenants, qu'ils soient animateurs d'EPN<sup>3</sup>, enseignants ou directeur d'entreprises privées, ont été invités à témoigner de leurs expériences positives ou négatives et à échanger points de vue et questions avec le public présent.

#### 1. Introduction4 par Robert Sebille

Selon **Robert Sebille**5, la promotion des logiciels libres est une composante indispensable de la lutte contre la fracture numérique : « En effet, l'accessibilité au code source renforce l'accessibilité aux NTICs parce qu'ils permettent de diffuser, modifier et adapter les programmes aux besoins, d'une manière que leur nom indique, c'est-à-dire librement<sup>6</sup> ».

- 2 Rencontre modérée par Philippe Allard, initiateur de la Fête de l'Internet en Belgique.
- **Espace Public Numérique**
- 4 Pour une introduction aux logiciels libres et open source, voir l'autre article de cette brochure, intitulé « Les logiciels libres, un choix de société »
- 5 Chargé de mission au pôle NTIC de la cellule Recherche et développement de Lire et Ecrire Bruxelles
- 6 Il existe 4 conditions pour qu'un logiciel soit dit libre : liberté d'exécuter le programme, liberté d'étudier son fonctionnement, liberté de redistribuer des copies, liberté d'améliorer son fonctionnement.

De nombreuses associations de terrain actives dans le domaine de l'accessibilité aux NTICs ont pris conscience des enjeux que représentent les logiciels libres et tentent de les promouvoir auprès de leur public.

« Malheureusement, nous constatons que l'introduction progressive du libre ne va pas toujours sans heurt et que de nombreux malentendus subsistent notamment entre techniciens avertis, d'une part, et simples utilisateurs, de l'autre. C'est pourquoi nous avons pensé qu'il serait utile de comprendre quels sont les problèmes auxquels se heurtent ces « utilisateurs lambda » lorsqu'ils travaillent avec des logiciels libres ».

De là, l'idée d'organiser une rencontre afin que chaque association confrontée à la question puisse témoigner de son expérience, des obstacles et des difficultés qu'elle rencontre.

#### 2. Témoignages des utilisateurs

Les gestionnaires d'Espaces Publics Numériques<sup>7</sup>, en tant qu'acteurs de l'accessibilité aux NTICs sont confrontés à la question de l'utilisation de logiciels libres. « En effet, la question se pose de savoir s'il faut imposer les logiciels libres aux utilisateurs de ces espaces au risque de ne pas rencontrer leurs besoins réels », commente **Philippe Allard**.

Certains animateurs d'EPN ont choisi de travailler uniquement en libre : leurs ordinateurs fonctionnent avec le système d'exploitation Linux et non pas Windows. D'autres EPN tournent sur Windows mais ont installé des logiciels libres tels que Open Office, équivalent « libre » de la suite Microsoft Office et Firefox, un navigateur open source. D'autres encore ont fait le choix de travailler uniquement avec des logiciels propriétaires (ce qui ne les empêche pas, dans certains cas, d'organiser des modules de formation

<sup>1</sup> http://esnet.be/portail/

Un Espace Public Numérique ou EPN propose à ses usagers des activités variées et encadrées, par le biais d'ateliers collectifs, mais également dans le cadre de médiations individuelles et de plages réservées à la libre consultation.

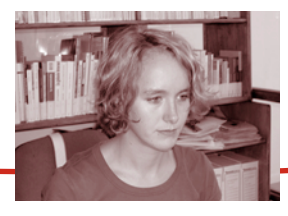

aux logiciels libres). Il existe donc de multiples options. Celles-ci ont été illustrées, durant la matinée, par différents intervenants issus de la Flandre, de la Wallonie, de Bruxelles ou même de France, venus exposer les raisons de leur choix.

Parmi les différents types d'EPN, il existe des easy-e-space. Il s'agit d'un réseau d'EPN installés dans des lieux fréquentés par un public très défavorisé, tels que les bénéficiaires des CPAS, des Restos du cœur etc. Ces espaces-là sont généralement constitués d'un serveur Linux et d'un minimum de cinq terminaux de seconde main fournis par Oxfam. Ce sont donc des projets qui tournent entièrement en open source.

**David Druot** est responsable de l'**easy-e-space de Tubize**. Pour lui, l'utilisation de la suite Open Office est un véritable succès et tout le monde s'y est parfaitement adapté. Bien sûr, ajoute-t-il, il reste des problèmes de compatibilité entre les formats ouverts et les formats Microsoft (« .doc », « .exe » etc.) mais qui ne sont que la conséquence de l'existence de Microsoft. Si tout le monde travaillait en libre, la difficulté ne se poserait pas. « Linux est techniquement bien supérieur à Windows, il est plus performant, il est plus stable. Les professionnels l'ont vite compris » affirme David Druot. Par contre l'expérience Linux est moins concluante en ce qui concerne l'utilisateur ordinaire : trop d'options, surabondance des logiciels et d'options, ainsi que l'absence de fournisseurs capables d'offrir un support, ne facilitent pas la conversion des utilisateurs. « Le problème », poursuit David Druot, « c'est que Linux a été conçu par et pour des « geek », c'est-à-dire des « enthousiastes technologiques ». Ceux-là aiment passer des heures à chercher de la documentation et pouvoir choisir entre des billions d'options. Mais pour « monsieur tout le monde », ce choix est un véritable cauchemar ». Et d'ajouter quelques chiffres à l'appui de ses arguments : « la pénétration de Linux sur les serveurs Web est de 70 % alors qu'elle n'est que d'1 % pour les desk stop. C'est pourquoi », ajoute-t-il, « j'aimerais poser la question suivante : est-il vraiment raisonnable d'enseigner à un public déjà fragilisé un système qui n'est utilisé que sur un PC pour 30.000 ? » Est-ce que l'économie de quelques centaines d'euros par PC en vaut vraiment la peine ? D'autant plus

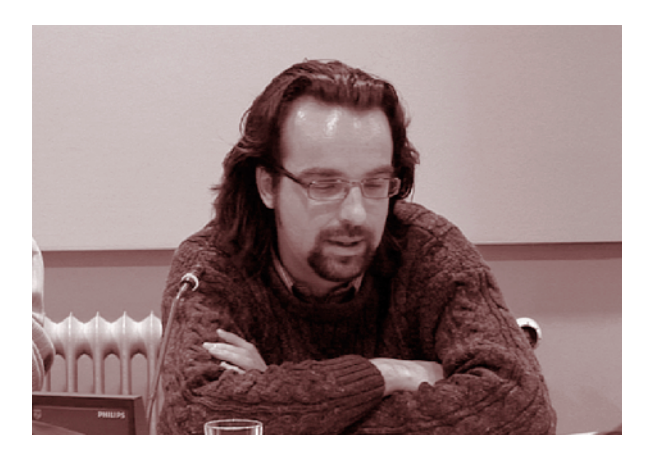

que les animateurs d'EPN ne sont bien souvent pas des techniciens mais des pédagogues. Ma conclusion, après un an de gestion d'un easy-e-space, est la suivante : le logiciel libre, oui bien sûr. Mais pour l'utilisation de Linux comme système d'exploitation : soyons raisonnables et attendons encore deux ou trois ans. »

**Medhi Serdidi**, est coordinateur d'un des deux seuls espaces sur les 2.500 EPN français tournant entièrement sur du « libre ». Il s'agit de l'« **Espace libre 13-1**<sup>8</sup> »9.

Un des plus gros arguments en faveur des logiciels libres, selon Mehdi, est liée à leur gratuité : « Nos utilisateurs ont la possibilité d'installer chez eux des programmes pour lesquels ils ont été formés chez nous, ce qui ne serait pas le cas si nous travaillions avec des logiciels propriétaires ». En ce qui concerne Linux, c'est la sécurité accrue que le coordinateur met en exergue : « Nous ne sommes jamais confrontés aux virus et le système est plus sécurisé grâce au principe de séparation entre l'administrateur et les clients qui ne risquent pas de détruire le système. Les clés USB et les disquettes ne nous posent donc aucun problème. » Il souligne également l'aisance avec laquelle il est possible d'installer un système de dossiers partagés : « Chaque visiteur peut avoir son espace personnel dans lequel placer ses documents ce qui présente une garantie

<sup>8</sup> http://www.espaces-libres.net/blog/?Accueil

<sup>9</sup> L'autre EPN 100% libre se situe à Limoge (http : //point-libre.org)

# **Rencontres Logicielles du 8 décembre 2006**

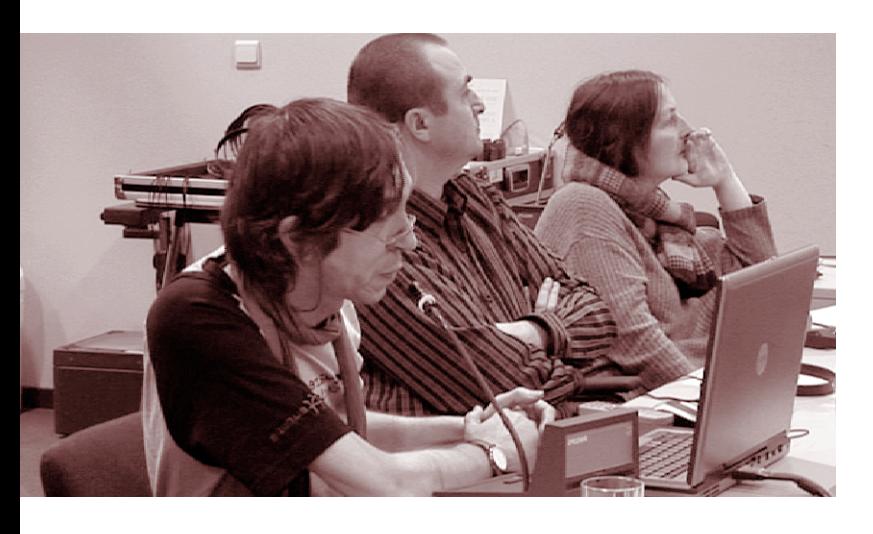

supplémentaire pour la sauvegarde des données ». Pour les gestionnaires de l'EPN, les avantages sont nombreux également : Linux met à disposition des animateurs de nombreuses options pour faciliter leur tâche, comme la possibilité d'éteindre à distance tous les postes ».

Les utilisateurs se sont donc bien adaptés à Open Office et Firefox, puisque sur 2.000 visiteurs, les animateurs n'ont recueilli que deux plaintes. « Mais bien sûr tout n'est pas rose non plus », poursuit Mehdi : « Nous rencontrons des problèmes de compatibilité. Les gens qui font de la recherche d'emploi viennent souvent avec leur CV en format Word ce qui pose quelques difficultés de lecture : souvent la mise en page est modifiée et les gens doivent recommencer sur Open Office. « Un autre gros inconvénient, c'est l'impossibilité pour certains navigateurs comme Firefox de lire les pages qui contiennent des animations en Flash. Par contre, on ne rencontrera pas ces difficultés si l'on installe le même navigateur sur Windows ». Et pour finir son énumération des points négatifs, Mehdi aborde la question des jeux : « 95% d'entre eux ne tournent pas sur Linux ». Bien sûr il existe des jeux « libres » tels que « Tuxcart » mais dont le niveau est tellement faible comparé à ce qui se fait maintenant. Dans de telles conditions, cela devient difficile de convertir les jeunes à Linux ».

**Ilse van Gorp** travaille à **Digid@ks**10, un EPN situé à Turnhout. Elle nous expose les raisons pour lesquelles elle C'est pour les mêmes raisons d'adaptation aux exigences du marché de l'emploi, que **Véronique Deleener**, coordinatrice de **Maks** (anciennement « Cureghem.net »), une association de formation aux multimédias a choisi Windows pour faire ses ateliers destinés aux demandeurs d'emplois. Les formations en graphisme se font sur des MAC avec des programmes pour lesquels il n'existe pas d'équivalent en libre. Mais cela ne les empêche pas d'organiser à côté de cela des modules de formation en Open Office pour ceux qui le souhaitent.

Par contre, **Bert Schollaert**, coordinateur de l'EPN « **dot.kom**<sup>11</sup> » à Berchem près d'Anvers, travaille dans un environnement totalement open source.

« Nous avons choisi le libre dont le principal avantage est le coût, l'interopérabilité et les faibles exigences en matière de hardware. En ce qui concerne l'argument du marché de l'emploi qui exige davantage de compétences en Windows qu'en Linux, j'ai le sentiment que les demandeurs d'emploi seront de plus en plus confrontés à Open Office dans l'avenir. Par exemple, à partir de 2008, le gouvernement belge utilisera Open Office au sein de ses administrations ». Pour Bert, Linux propose de nombreuses options qui facilitent grandement la gestion de l'espace.

Par exemple, la possibilité de « revenir à zéro », c'est-à-dire d'effacer, dès qu'on éteint l'ordinateur, tous les fichiers qui ont été créés au cours d'une session par un utilisateur, ce

a choisi le non libre : « Nous travaillons avec un public extrêmement fragilisé, principalement des chômeurs de longue durée. L'objectif est de faire disparaître les craintes qui empêchent ces gens de faire le pas vers l'informatique afin d'améliorer leurs chances d'insertion. Nous ne souhaitons pas les déstabiliser davantage en les formant à Linux et à Open Office alors que ce qu'ils rencontreront le plus souvent c'est Windows et Microsoft Office. Le marché de l'emploi requiert davantage de compétences en Windows qu'en logiciels libres. Nous pensons qu'il faut commencer par introduire le libre dans le circuit régulier avant de vouloir former le public à ces programmes ».

<sup>10</sup> http://www.digidak.be 11 http://www.buurtcentrum-posthof.be/dotkom

qui est très pratique dans le cas d'ateliers de formation, par exemple.

« La seule difficulté rencontrée », poursuit Bert Scholaert « résidait dans le facteur humain c'est-à-dire dans les difficultés rencontrées par le personnel à s'adapter. Par contre, le public ne semblait pas poser autant de résistance. En fait, ils se fichent complètement de savoir si c'est Linux ou Windows, du moment qu'il s'agit de cliquer sur l'icône comme on leur a appris, cela ne leur pose aucun problème ».

**ADA** est une association dont l'action vise à intégrer les femmes dans le monde des technologies. **Nicole Lenoir**, coordinatrice des actions Cybersoda, nous explique par quel biais l'association à découvert l'univers du libre et l'a intégré dans ses formations : « Cybersoda est un cycle de formation destiné aux adolescentes<sup>12</sup>. Nous avons commencé ces formations sur Windows. Mais les jeunes filles qui voulaient travailler chez elles n'avaient pas les moyens de s'offrir les logiciels auxquels nous les avons initiées, si ce n'est en les piratant. C'est ainsi que nous avons été amenées à découvrir les logiciels libres. Nous avons commencé avec « Gimp », un logiciel libre de traitement d'images. Ensuite, nous nous sommes converties à 100% : nous n'utilisions que des logiciels libres et nos PC tournaient sur « Debian ». Mais comme nous travaillions surtout dans les écoles, nous nous voyions mal installer ce système assez lourd sur les PC des professeurs. C'est pourquoi nous avons opté pour l'utilisation de logiciels libres sous Windows. Je pense que c'est de cette façon que les associations s'initient au libre. Le passage sous Linux se fera plus tard. »

**Laurence Rassel**, coordinatrice du **festival « Digitales**<sup>13</sup> **»** présente ensuite le projet « Les samedis du logiciel libre ». Ce séminaire a été initié dans le cadre du festival « Digitales » et a pour but de casser l'image masculine très présente dans la communauté du libre. « Nous avons pris le serveur comme symbole et comme catalyseur parce qu'il reste un lieu de pouvoir : si le gestionnaire ou si le serveur craque, c'est toute l'association qui s'écroule. Nous abordons donc toute une série de thèmes, mais sous l'angle de la participation des femmes. Nous apprenons également aux gens à rapporter une erreur, avec qui se connecter pour trouver des réponses, comment entrer en contact avec la communauté du libre ? Ces réunions sont une sorte de « hub » qui apporte le support nécessaire pour tenir le coup dans son entreprise, son association ou son école ».

**Georgy Baudart** est informaticien à **B@wet**14, un EPN situé au sein de La Barricade, une asbl liégeoise qui mène une réflexion sur les identités dominantes. Bawet, c'est le Barricade Alternative Web Enginering Team, un groupe d'informaticiens dont le but est de promouvoir Linux et les logiciels libres.

Ils organisent des modules de formation et animent un espace d'accès libre à Internet fonctionnant entièrement sous logiciels libres. Ils offrent également un service de consultance pour toute association qui souhaiterait convertir son parc informatique en Linux.

Georgy s'étonne d'entendre divers intervenants évoquer les divers problèmes de compatibilités liés à Linux car selon lui, ceux-ci sont résolus depuis longtemps. Pour lui, la supériorité technologique de Linux devrait suffire à convaincre tout le monde : « Lorsque nous avons démarré avec du propriétaire, plus rien ne fonctionnait au bout de six mois. Si notre cybercentre s'est intéressé aux logiciels libres c'est donc pour des raisons de fiabilité et non pas de coût. Toutefois, l'argent que nous avons économisé en logiciel a pu être réinvesti en matériel (ordinateurs et locaux) ainsi qu'en personnel et formation. Je pense que toutes les associations devraient prendre cela en considération. L'argent économisé sur les logiciels leur permettront peutêtre d'engager un employé pour deux ou trois ans plutôt qu'un ». Pour Georgy, il n'y a aucun problème à former un public, même le plus fragilisé, aux logiciels libres et à Linux : « Nous donnons nos formations en libre également. Si cela marche c'est parce que nous ne nous contentons pas de donner des « trucs » à nos apprenants (« il suffit de cliquer

<sup>12</sup> http://www.ada-online.org/cybersoda

<sup>13</sup> http://www.stormy-weather.be/digitales-2006/?lang=fr 14 http://www.bawet.org

# **Rencontres Logicielles du 8 décembre 2006**

ici et puis là »). Nous expliquons le principe même, la philosophie des programmes que nous utilisons. Dès lors, lorsque l'on passe à un autre programme, la personne est capable de s'adapter ». En ce qui concerne les aspects positifs et négatifs du libre, sa position est sans équivoque : « Nous assistons les asbl qui souhaitent passer au libre. D'après cette expérience, je peux vous assurer que les problèmes que l'on rencontre ne sont liés qu'au facteur humain. En fait, ce sont souvent les informaticiens habitués à travailler sur Microsoft qui sont les plus réticents parce qu'ils ne veulent pas perdre leur position de pouvoir. En outre, beaucoup ne voient que les avantages économiques du libre et ne réalisent pas que la formation demande du temps. Ils veulent tout et tout de suite sans investir dans la formation. Or selon mon expérience, un accompagnement de deux ou trois mois est souvent nécessaire. ». Quant aux aspects positifs : « Les asbl avec qui nous travaillons sont contentes parce que le coût a diminué et que leur productivité augmente également grâce à la diminution des pannes. C'est surtout cela qui nous intéresse dans le libre : la fiabilité, la sécurité et la possibilité de choisir. Il n'y a pas besoin de réinventer la roue à chaque fois : on peut adapter un programme à ses propres besoins. Mis à part cela, pour moi les logiciels libres sont les meilleurs du monde et l'on peut tout faire avec eux. ».

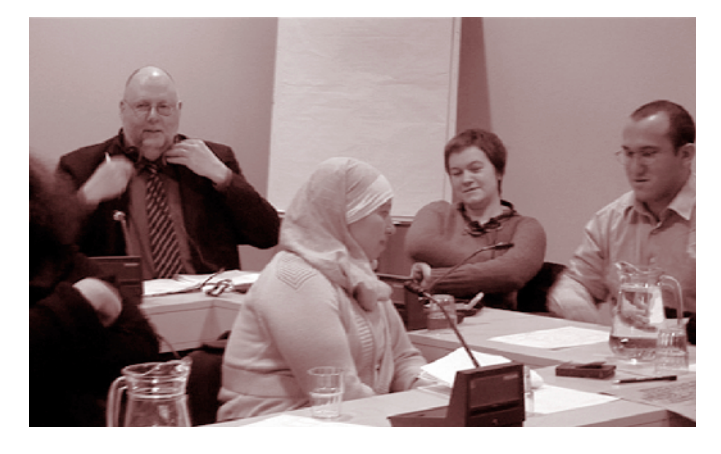

**Cécile Mechelynck** est directrice de l'**Institut Marius Renard**15, une école technique et professionnelle située à Anderlecht. Celle-ci nous explique que les écoles se tour-

nent naturellement vers le libre parce qu'il est financièrement très difficile pour elles de s'équiper en matériel informatique. L'institut Marius Renard dispose, pour ses cours d'informatique, de sept salles dont deux tournent sous Linux. Open Office est installé sur tous les ordinateurs. Selon la directrice : « Les élèves n'ont pas posé de difficultés d'adaptation. Certains d'entre eux ne savent d'ailleurs pas s'ils travaillent sous Linux ou Windows : cela ne fait pas de différence pour eux ». Quant à l'argument des exigences du marché de l'emploi : « Je pense qu'il doit être relativisé car ce que l'on demande avant tout à un employé c'est d'avoir un certain bon sens, d'être capable de rédiger un texte, de le relire et de l'imprimer ». Si les élèves se sont adaptés sans trop de heurts, c'est du côté des professeurs que l'on rencontre le plus de résistances : « D'une manière générale, ceux qui s'y connaissaient le plus en informatique étaient beaucoup plus réticents que ceux qui n'y connaissaient rien. S'adapter à Linux demande un effort différent : il faut s'habituer à se former soi-même et à travailler en collaboration. Or les profs, tout comme les élèves, ont du mal avec ça. Ils sont désemparés lorsqu'on leur demande de travailler de manière coopérative. Je pense que le système éducatif, tel qu'il est organisé, nous désapprend à travailler de cette façon ».

**Luc Viatour** travaille chez **Dupédi**16, une société d'édition d'une cinquantaine d'employés.

Son entreprise n'est pas passée au libre pour des raisons philosophiques ou éthiques mais simplement pour des raisons économiques : « En 1999, Microsoft nous annonce que les licences vont augmenter et que nous aurons l'obligation de nous engager pour trois ans. Nous n'avions pratiquement pas d'alternative. A l'époque, c'était Symantec ou Microsoft et rien d'autre. Donc nous avons commencé par installer des serveurs Linux. Durant les congés de l'année 2000, nous avons changé tous les postes clients. C'était un peu brusque comme changement mais nous n'avions plus le choix. En tous cas, sept ans après, tout fonctionne toujours à merveille ». Pour le plus grand bienfait de l'entreprise, tout s'est donc passé sans problème et cela malgré le niveau d'exigence en terme de technologies

<sup>15</sup> http://www.icmr.be 16 www.dupedi.be

puisque les employés de la société d'édition doivent pouvoir travailler avec toutes sortes de médias. « Evidemment, il y a eu des oppositions », poursuit Luc : « il y avait cette idée que, puisque nous ne faisions pas comme tout le monde, lorsque quelque chose ne fonctionnait pas c'était la faute de la direction. Nous avons donc créé une mailing liste pour les plaintes. Il s'est alors avéré que toutes les plaintes étaient liées à des problèmes minimes et qu'il y avait en réalité plus d'aspects positifs que négatifs ». Conclusion de Luc : si une entreprise, qui a des contraintes de rentabilité, y arrive, une asbl devrait pouvoir y arriver sans problème. « La solution réside dans la formation. A

l'époque, nous avons été formés en interne parce qu'il n'existait pas réellement d'offre de formation au libre. Aujourd'hui, chaque nouvel employé est formé assez rapidement à Open Office. Mais je reste étonné qu'il n'existe pas une offre de formation plus importante ».

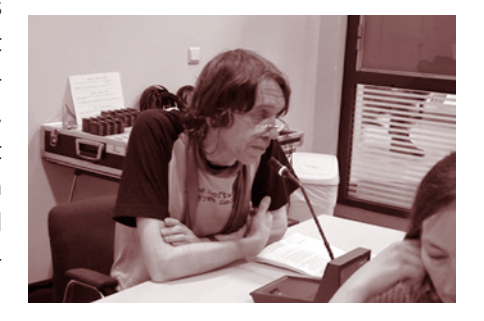

**Nicolas Pettiaux**, professeur et consultant pour des entreprises privées, insiste sur la nécessité de se mobiliser pour faire évoluer les mentalités : « actuellement il n'est pas possible d'acheter un ordinateur sans logiciel Microsoft. A la Fnac, on m'a dit d'aller voir dans d'autres magasins. Or, tant que les gens n'auront pas la possibilité d'acheter autre chose que Microsoft, nous n'arriverons pas à faire passer le libre dans les habitudes de tout un chacun. Et Microsoft le sait bien. Il préfère encore que l'on pirate ses logiciels, car au moins les gens s'y habituent et ne veulent plus changer. Il est donc nécessaire que nous nous mobilisions, que nous décidions tous que nous ne voulons plus de Microsoft. Cela convaincra les fournisseurs de matériel informatique de proposer d'autres solutions et de fournir des périphériques compatibles avec les logiciels libres ».

# **Quand les TICE interpellent nos pratiques…**

Comme toute innovation pédagogique, l'intégration des Technologies de l'Information et de la Communication et de l'Education (TICE) dans nos dispositifs de formation pour adultes bouscule et interpelle nos pratiques et nous force à réfléchir tout à la fois sur

- **•** nos représentations, sur la place et le rôle de l'outil informatique et des supports numériques au sein du dispositif ;
- **•** l'accessibilité et la cohérence de cet outil (donc ses utilisations potentielles, ses freins et plus-values) avec notre action (donc, notre approche méthodologique, nos compétences acquises et à développer) ;
- **•** notre projet « politique » de formation : nos parti-pris pédagogiques, le type de citoyens que nous voulons former. Et à cet égard, notre questionnement doit porter sur notre positionnement personnel, celui de l'institution au sein de laquelle s'inscrit notre action et la congruence plus ou moins forte entre ces deux pôles.

Au Collectif Formation Société, les outils multimédias revêtent, dans le cadre de la formation de base pour adultes, un statut de supports d'autoformation assistée. Leur utilisation peut ainsi être intégrée dans la séquence pédagogique proposée à l'apprenant, soit comme mise en situation initiale, soit comme démarche d'appropriation de la matière, soit encore comme moyen de réviser sous des formes nouvelles et variées les apprentissages déjà effectués.

Dans un tel modèle, un des **rôles du formateur** consiste à rechercher, expérimenter et sélectionner les logiciels potentiellement les plus intéressants. L'orientation que nous privilégions cible des logiciels sobres, avec un réel potentiel d'individualisation.

Une telle exploitation de supports créés par d'autres suppose de la part des formateurs **un intérêt et un engouement réels pour les TICE** afin de pouvoir se lancer dans un travail long, répétitif et souvent peu fructueux de recherche de supports réellement adaptés au public et aux objectifs ciblés. Cela suppose également d'expérimenter en profondeur les supports découverts pour en saisir au mieux les potentialités, les atouts, les failles et, par la suite, cibler la séquence qui répondra de façon pertinente à une demande individuelle et toujours spécifique.

### Entre enthousiasme et démotivation

A l'égard des TICE, notre état d'esprit, en tant que formateurs, fluctue donc entre **enthousiasme** au regard du potentiel pédagogique des ressources accessibles et **démotivation** en raison de leur multitude et de leur instabilité ou indisponibilité. Et au gré de ces fluctuations, l'exploitation des TICE s'intensifie ou décline.

On ne s'étonnera donc pas que les **premiers facteurs de frein** pointés dans l'équipe pédagogique relèvent des aléas de la technique et de la gestion du temps :

- **•** pages indisponibles en raison de liens rompus ou d'un problème de connexion
- **•** pannes relativement fréquentes, téléchargements aléatoires, configurations non homogènes, indisponibilité d'un logiciel requis par un programme, causant perte de temps et perturbation dans la progression pédagogique
- **•** maintenance technique insuffisante, inadaptée ou irrégulière
- **•** temps d'appropriation en profondeur de l'outil informatique en général
- **•** temps de veille pédagogique très important, …

On ne peut nier ni la réalité de ces facteurs, ni leur impact important, contribuant réellement à la lassitude et au désintérêt, et tout doit pouvoir être mis en œuvre pour tenter d'y remédier ou de les amoindrir.

Néanmoins, au-delà de ces premières difficultés d'ordre matériel, ce sont souvent des **questions de pédagogie** qui sous-tendent la difficulté, l'inefficacité ou la non pertinence de certains projets et entraînent la démotivation tant des apprenants que des formateurs.

Dès lors, **faire l'économie d'une analyse plus poussée risque fort d'occulter les vraies difficultés**. Car une telle exploitation des TICE, pour espérer être pertinente et efficace, suppose que nous soyons prêts à nous lancer dans un **réel questionnement sur leur rôle et sur les modalités d'accompagnement** à mettre en œuvre :

**•** quels types d'utilisation des TICE chacun de nous metil en œuvre : quels sont ceux que nous connaissons, ceux que nous maîtrisons, ceux que nous proposons aux apprenants ?

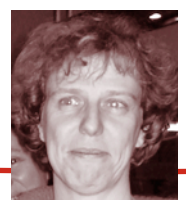

- **•** comment avons-nous programmé d'intégrer la séquence TICE dans la formation pour les rendre réellement accessibles : à quel(s) moment(s), avec quel(s) objectif(s), selon quelle(s) modalité(s) ?
- **•** quel est notre rôle durant l'utilisation des TICE par les apprenants : en quels actes se décline-t-il ? Quelle(s) forme(s) peut prendre l'accompagnement méthodologique et métacognitif ?
- **•** quelles attitudes, quelles actions attendons-nous de l'apprenant ?
- **•** qu'avons-nous prévu pour que chacun puisse rendre compte de ce qu'il a appris, de ce qui a favorisé ou freiné son apprentissage, de ce qui lui a permis d'accroître son autonomie. ?
- **•** quel suivi avons-nous prévu du parcours et des acquis de l'apprenant ?

Bref, la question ainsi posée est : **qu'est-ce que former avec les TICE ? Qu'est-ce qu'apprendre avec les TICE ? Quand et comment les TICE deviennent-elles accessibles pour notre public ?** Et ce questionnement est d'autant plus nécessaire que la majorité d'entre nous n'a jamais vécu l'expérience d'apprendre avec les TICE et y est donc peu familiarisé.

En ce sens et en vue de mieux cerner les avantages et inconvénients que ce type de support peut représenter, l'équipe des formateurs a elle-même expérimenté des supports d'apprentissage multimédias, dans une posture

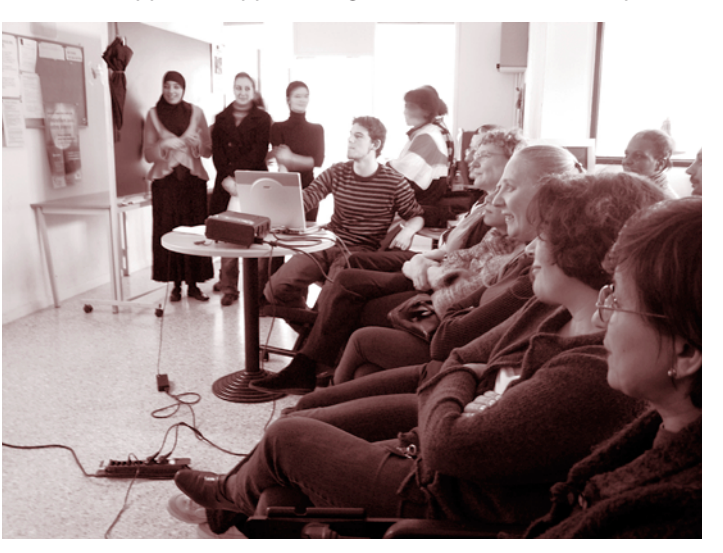

d'apprenants à distance non tutorés, afin d'identifier les problèmes auxquels ils ont été eux-mêmes confrontés, ce qu'ils ont mis en place pour tenter de les dépasser, ce qui a été perçu comme un soutien, un facilitateur de l'apprentissage, les questions méthodologiques qu'ils se sont posées face à l'écran, les soutiens qui leur ont fait défaut et dont ils auraient souhaité pouvoir bénéficier, …

#### Des comportements implicites bien ancrés et de nature à freiner l'intégration des TICE

La première de ces croyances implicites est qu'il suffit d'installer des ordinateurs dans une salle de cours pour que l'informatique soit intégrée à la formation. Or, l'informatique fait encore peur, tant à certains formateurs qu'à certains apprenants… qui ne s'en empareront donc pas spontanément. Cette intégration ne deviendra donc effective que si formateurs et apprenants perçoivent les plusvalues qu'ils peuvent en tirer, si les conditions d'un espace sécurisant pour eux tous sont réunies et s'ils sont encouragés à franchir le pas et à se maintenir dans une dynamique positive en dépit des embûches qu'ils rencontreront.

Parallèlement coexiste une seconde croyance implicite, assez ancré, selon laquelle l'expérience acquise par un formateur comme utilisateur des logiciels standards (système d'exploitation, suite bureautique, Internet et courriel) donne une maîtrise suffisante pour être un formateur compétent pour enseigner / former avec l'informatique. Et son corollaire : l'expérience acquise comme utilisateur standard de l'informatique suffit à faire de quelqu'un un apprenant compétent dans la construction d'un savoir fondé sur les TICE.

#### Or, nous l'avons souvent expérimenté, **être un utilisateur averti ne signifie pas pour autant être un formateur performant**.

Effectivement, une maîtrise des manipulations de base et, au-delà de celle-ci, une certaine aisance acquise par une utilisation récurrente de l'outil est importante. Effectivement, une certaine culture informatique est attendue des formateurs. Effectivement, la familiarité avec

# **Quand les TICE interpellent nos pratiques…**

l'outil permet d'affronter avec plus de sérénité l'incertitude de l'informatique. Mais ce n'est pas encore, pour autant, savoir former des apprenants avec les TICE.

La troisième croyance implicite révèle une **confusion entre 'autonomie' et 'isolement' de l'apprenant**. Utiliser les TICE, ce n'est jamais déléguer, et remettre ainsi son rôle de formateur à l'ordinateur.

Avec notre public, l'utilisation des TICE ne doit pas signifier que l'apprenant est seul face à l'apprentissage. Au contraire, ce mode d'apprentissage doit se doubler d'une démarche de médiation et de tutorat de la part du formateur. Ce qui peut se fonder sur le dialogue pédagogique et la réflexion sur les stratégies d'apprentissage, notamment en donnant à chacun l'occasion de faire partager aux autres son regard et ses impressions sur l'apprentissage.

#### Vers de nouvelles compétences

C'est en quelque sorte **l'apprentissage d'un nouveau métier, tout au moins de nouvelles compétences** qui se dessine ainsi. Or, actuellement, malgré le développement de l'offre de formation ciblant les TICE, les besoins de 'formation continue' non rencontrés sont encore nombreux, tant au niveau technique que pédagogique.

Parmi les freins, les formateurs de notre équipe ont pointé leurs carences en matière de manipulations techniques et de maintenance préventive qui les empêchent de se sentir suffisamment sécurisés pour affronter les situations imprévues. Ordinateur qui bloque, page net indisponible, procédure qui ne fonctionne pas, message d'erreur inattendu, connexion impossible, sont autant d'occasions de perturber le dispositif que nous avions minutieusement élaboré et de nous faire prendre conscience de nos limites techniques.

Un besoin de formation en matière pédagogique a également été relevé : pédagogie du projet, posture et tâches de tuteur, accompagnement métacognitif, scénarisation, évaluation de supports multimédias, etc.

Ainsi les TICE, en nous forçant à nous questionner sur leur accessibilité, leur pertinence et leur cohérence avec nos **objectifs, modalités et méthodologies de formation**, ont parfois rendu visibles des zones d'ombre ou des **lacunes dans la maîtrise de ceux-ci**.

La formation des formateurs tend ainsi à gagner en qualité et en efficacité quand elle met le **focus sur les aspects pédagogiques, sans pour autant négliger les aspects technologiques**.

Cette position peut parfois être difficilement acceptable pour certains formateurs, plus enclins à reconnaître leurs besoins de formation technologique et plus réticents à reconnaître a priori un besoin de perfectionnement méthodologique ou pédagogique.

Pourtant, c'est la combinaison de compétences informatiques et d'une solidité pédagogique prenant en compte les spécificités des TICE qui va rendre pertinente et efficace leur exploitation dans un dispositif de formation. C'est encore cette combinaison qui va garantir une réelle accessibilité.

Il n'en reste pas moins que ce ne sont pas seulement des compétences qui sont attendues des formateurs mais **également des attitudes**, notamment :

- **•** une conviction profonde de l'intérêt et de la plus-value des TICE
- **•** une humilité qui permettra d'accepter
	- **-** tous les cas où la machine « nous joue des tours » et « prend le pouvoir » en ne réagissant pas comme nous l'aurions souhaité : accepter en quelque sorte de ne pouvoir tout maîtriser et de voir en chacune de ces situations inattendues une opportunité de formation (comment réagir face à cette situation-problème)
	- **-** une certaine mise en danger liée au fait que certains élèves peuvent être plus expérimentés ou plus à l'aise dans la connaissance et la manipulation de l'informatique
- **•** une attitude de « chercheur » qui expérimente, tâtonne et régule son action
- **•** un intérêt pour la mutualisation entre pairs. Plus que dans d'autres domaines, l'isolement des formateurs est préjudiciable, chacun perdant un temps précieux à « ré-inventer la roue », au lieu de tirer parti de l'expé-

rience de collègues ou de personnes ressources dont l'expertise est reconnue.

De façon plus générale, les difficultés ou les blocages vécus par les formateurs révèlent une circulation de l'information et une mutualisation des pratiques encore insuffisantes, entraînant une perception limitée des potentialités pédagogiques de l'informatique et du multimédia en particulier, en dépit de nombreux sites et documents ressources sur cette question.

Dès lors qu'il s'agit en outre d'un public cible spécifique, adultes en formation de base, l'information se fait d'autant plus discrète et le questionnement sur les conditions d'efficacité et les impacts des TICE d'autant plus primordial.

### Quelles TICE ? Une question de choix… éminemment politique

Les TICE prennent réellement sens et gagnent en efficacité quand elles s'inscrivent dans le **contexte actuel** de mutation des systèmes de formation **où l'accent est davantage mis sur le processus d'apprentissage et sur l'apprenant** que sur un processus d'enseignement basé sur la transmission d'un savoir et la restitution de connaissances.

Les TICE, selon le type de supports et d'exploitations que nous privilégions peuvent se cantonner dans le modèle de la reproduction, de la répétition, du drill, de l'exerciseur, bien utile à certains moments, répondant pour certains à un besoin de manipulations systématiques pour asseoir les apprentissages mais développant peu l'autonomie de l'apprenant.

Les TICE, quand elles proposent des simulations, des situations – problèmes, des « missions virtuelles » peuvent davantage développer une attitude de recherche, de construction des savoirs par l'apprenant et relèvent alors d'un modèle constructiviste.

Les TICE, par leur potentiel de mise en réseau et en communication réelle et immédiate, par les possibilités de projets collaboratifs à distance ou en présence, permettent l'émergence d'une construction sociale des savoirs qui relève du modèle constructionniste ou socio-constructiviste.

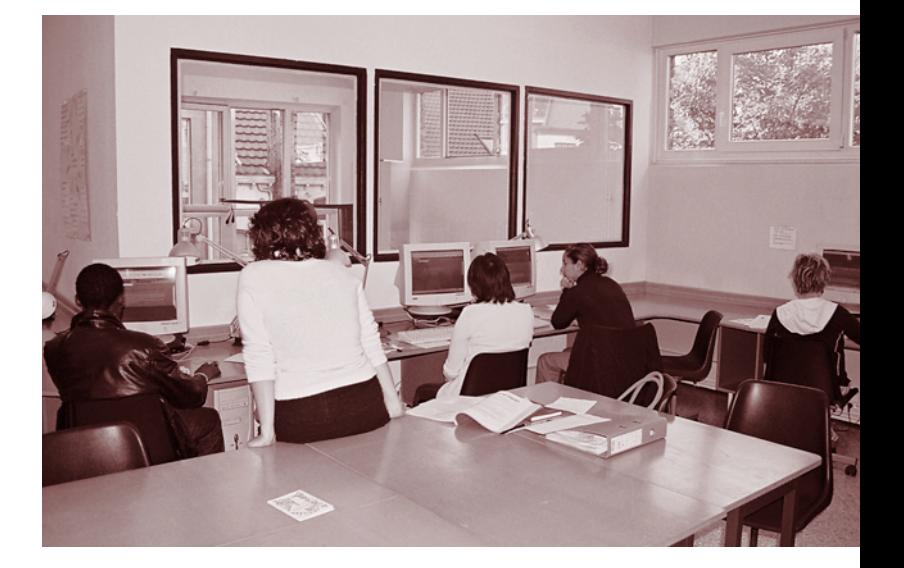

Par exemple, les projets ou démarches de recherche, de production et d'échanges via mail, blog, forum,… relèvent de cette utilisation. L'écriture « à plusieurs mains » utilisée comme outil pour construire des connaissances en communiquant en situation réelle avec d'autres ou en publiant réellement des documents sur un site ou un blog, permet, par le biais de cette médiation entre pairs, un réel développement tant de l'expression écrite que de compétences métacognitives. En effet, chacun y est amené à réguler le déroulement des activités et la production des écrits en explicitant les buts, justifiant les méthodes préconisées, rendant compte de l'état d'avancement, etc.

Bien sûr, **l'alternance et la complémentarité** des activités relevant de ces différents modèles sont nécessaires. D'une part, elles vont permettre de satisfaire différents styles d'apprentissage. D'autre part, leur choix relève aussi d'un réalisme pragmatique dans la mesure où les activités socio-constructivistes sont grandes consommatrices de temps.

Comment se positionner en tant que formateurs face à ces choix qui s'imposent à nous ? Nous ne pouvons en tout cas rester indifférents.

Les TICE nous **interpellent en effet ici sur notre projet politique en tant que formateurs, individuellement, et en tant que collectif de travail relevant d'une institution** : nous inscrivons-nous réellement dans une perspective

# **Quand les TICE interpellent nos pratiques…**

autonomisante, émancipatrice et constructionniste, où chacun apprend et s'enrichit de l'autre ?

Car les démarches constructionnistes, en stimulant la métacognition, la négociation, la régulation des apprentissages, mettent surtout en avant la dimension et la valeur sociales d'apprentissages qui n'ont été rendus possibles que par la médiation avec les pairs.

Ce questionnement, il n'est pas toujours aisé de l'aborder avec sérénité au sein d'une équipe pédagogique, … car il nous pousse à clarifier et expliciter les fondements mêmes de notre agir professionnel : nos valeurs, notre cadre de référence. C'est une démarche ardue et exigeant une forte implication de chacun mais qui, à terme, est un gage d'action efficiente.

Comme chez de nombreux autres formateurs, les TICE nous ont interpellés, nous ont amenés à nous donner du temps pour regarder et questionner notre pratique, nos difficultés surtout et quelques fois nos réussites en vue de les rendre effectivement accessibles à tous. Certaines difficultés ont pu être dépassées, certaines amoindries ; d'autres persistent encore. Mais les TICE nous ont surtout mis en chemin ; elles ont ouvert un chantier de réflexivité et de mutualisation qui a profondément changé notre façon d'interagir au sein de notre équipe pédagogique et avec nos apprenants.

# **Les Formations de Base ont aussi leur BLOG !**

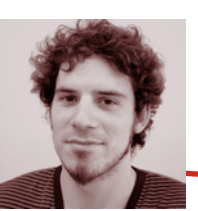

**PAR MATHIEU DANERO**

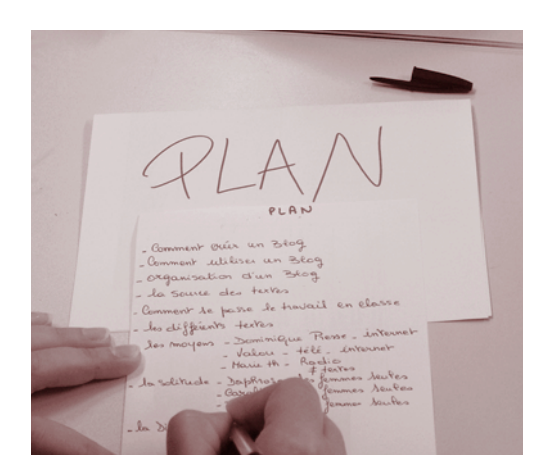

Trois groupes de formation déjà en « français-expression » depuis septembre 2005, et donc déjà trois blogs ! Mais cette fois, ce sera bel et bien le dernier, puisque celui-ci continuera de vivre (on l'espère ardemment…) avec les formations à venir.

Je m'explique… Avec les deux premiers groupes, l'idée était de créer un blog autour d'un thème central et qui représentait, en quelque sorte, une production collective destinée à finaliser et à clôturer les dix semaines de formation des stagiaires, en le présentant à toutes les personnes du CFS : les autres stagiaires en formation et l'équipe.

Mais… (parce qu'il y a toujours un « mais » quelque part dans ce genre de projet) nous avons été confrontés à plusieurs difficultés… :

- **• Un thème unique.** D'abord, nous perdions souvent beaucoup trop de temps quant au choix du thème, puis, une fois trouvé, il restait toujours une partie de stagiaires insatisfaits, cela entraînant une baisse de motivation lorsque nous nous mettions au blog.
- **• Peu (ou pas assez) de productions écrites.** Vu qu'il n'y avait qu'une seule thématique, les stagiaires ne réalisaient qu'un seul texte sur l'un des sous-thèmes.
- **• Une vie trop courte.** Comme la plupart des stagiaires ne disposent pas d'un accès Internet chez eux, le blog mourrait en même temps que la formation prenait fin. Triste…
- **• Peu d'échanges.** La présentation du blog au petit monde de CFS n'arrivant que la dernière semaine de formation, cela laissait (très) peu de temps aux personnes intéressées pour émettre d'éventuels commentaires sur les articles.

*Le Collectif Formation Société organise des formations de base généralistes*1*, axées sur la remise à niveau. Un nouveau projet a vu le jour cette année, la création d'un blog par les stagiaires.*

Voilà, le défi était lancé. Pour la troisième formation (d'avril à juin 2006) il convenait donc, entre formateurs, de repenser la marche à suivre pour que les stagiaires construisent un blog « à plusieurs thèmes, avec plus de productions, une vie plus longue et beaucoup d'échanges » ! Chaud ! Nous avons donc été forcés de mettre en place quelques modifications… :

- **• Fini le thème unique.** Non, cette fois-ci, plus de thématique englobant le blog ! Nous voulions que le blog soit davantage centré sur les stagiaires et leur vie en formation. Désormais, les articles parlent d'eux, de leurs avis sur tel ou tel sujet, des matières qu'ils suivent, etc. Un album de photos prises durant les cours a été ajouté, ce qui donne également beaucoup plus de vie au blog.
- **• Quatre productions écrites minimum !** Les stagiaires écrivent une première fois pour se présenter, par après, ils rédigent des comptes-rendus (d'une pièce de théâtre, d'une exposition, d'un film ou d'une conférence que nous sommes allés voir). Ces sorties suscitent souvent la discussion en classe et débouchent sur

<sup>1</sup> Une formation de base généraliste est une appellation utilisée dans le secteur de l'Insertion socioprofessionnelle (ISP) bruxelloise. Il s'agit d'un programme de formation courte (maximum 400 heures par personne) ayant pour objectif de faire acquérir des connaissances générales (français, calcul) en vue de reprendre une formation professionnelle. A CFS, nous organisons une formation de base généraliste

<sup>«</sup> Français-expression » en cours collectif, d'une durée de 10 semaines. Ce programme est répété trois fois par an.

### **Les Formations de Base ont aussi leur BLOG !**

d'autres thèmes de réflexion, ceux-ci sont également exploités afin de réaliser cette fois un travail de recherche.

- **• Une espérance de vie allongée.** Plus question de porter le deuil après chaque formation, maintenant le blog reste en place pour les groupes suivants. Etant donné qu'il n'existe plus de thème central et que les écrits sont produits à partir des sorties faites par les stagiaires, il n'y a plus aucune raison pour qu'il disparaisse.
- **• Le plein d'échanges.** Les stagiaires, dès la deuxième semaine de formation, annoncent le blog (créé la semaine précédente) en passant dans chaque classe et dans chacun des services de l'association tout en distribuant un marque-page où figure l'adresse du blog. Les commentaires sur les articles peuvent ainsi être postés dès le début de la formation, et les échanges s'étalent sur pratiquement huit semaines… au lieu d'une !

Après ces changements effectués sur le blog même, il a fallu également réorganiser la place du blog au sein des cours. Ainsi, une petite partie de chaque cours y est consacrée :

**•** les productions écrites sont mises sur le blog au cours d'informatique ;

- **•** les textes sont produits et corrigés au cours d'expression écrite ;
- **•** un petit exposé oral résume les textes produits au cours d'expression orale ;

Ainsi, le blog des stagiaires en formation de base « français-expression » sortis en juin 2006 a rencontré plus de succès auprès du public de CFS. En effet, les commentaires se sont multipliés, ce qui ne manquait pas de motiver les stagiaires pour la rédaction et la finition de leurs articles.

Et c'est surtout de leur côté que l'enthousiasme a été nettement plus perceptible. Leur travail et la présentation orale qu'ils en ont faite en témoignent.

Le blog chapeaute d'une certaine façon l'ensemble des cours et donne un sens sans doute plus « concret », ou « pratique », aux matières qu'ils voient en classe. Chaque cours devient ainsi un relais essentiel dans la construction du blog. Le fait aussi que le blog soit un projet collaboratif cimente et porte le groupe. De même, les stagiaires se sentent reconnus et entendus, étant donné que le blog est public, ils ont ici l'opportunité de dire qui ils sont et ce qu'ils pensent tout haut.

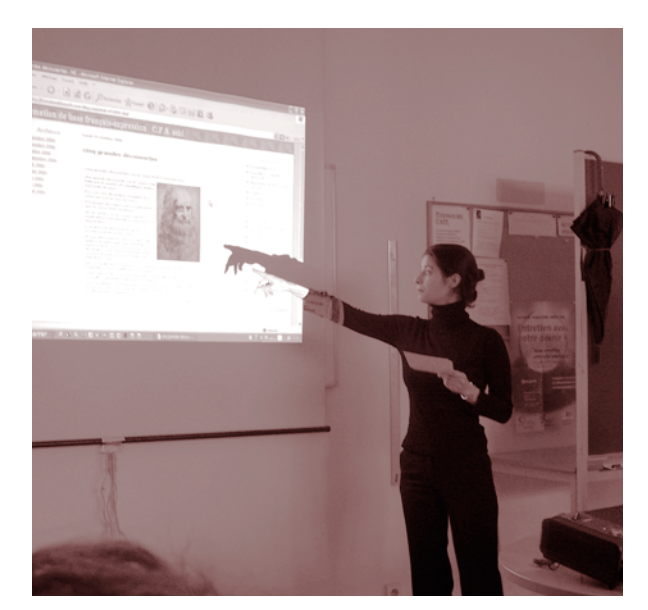

Voici pour conclure quelques paroles de stagiaires à propos du blog.

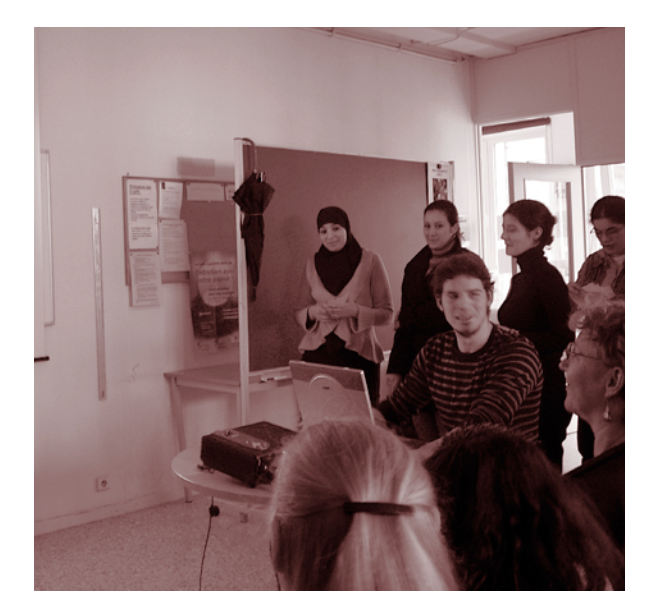

**Caroline :** « C'était intéressant, parce qu'avant de venir ici, je ne savais même pas ce qu'était un blog ! »

**Daphrose :** « C'est une découverte pour moi ! »

**Valou :** « Il est génial, bien construit et plein d'images. »

**Dominique :** « Je le trouve super structuré et bien mis en image. »

**Marie-Thérèse :** « Je n'en pense que du bien ! »

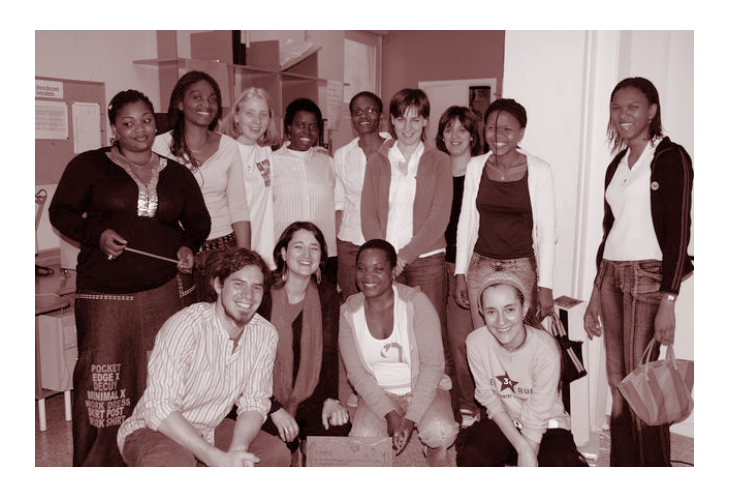

Ce premier essai a donc été concluant pour tout le monde, nous espérons maintenant que les prochaines formations prendront le blog en marche avec autant d'engouement que ces pionniers !

Il ne vous reste plus maintenant qu'à attraper votre souris et à vous rendre sur http://formationdebasecfs.overblog.com/ pour une petite séance de surf ! Vos commentaires sont, évidemment, plus que les bienvenus !

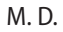

# **L'apprentissage de l'autonomie par une utilisation pédagogique des TICE**

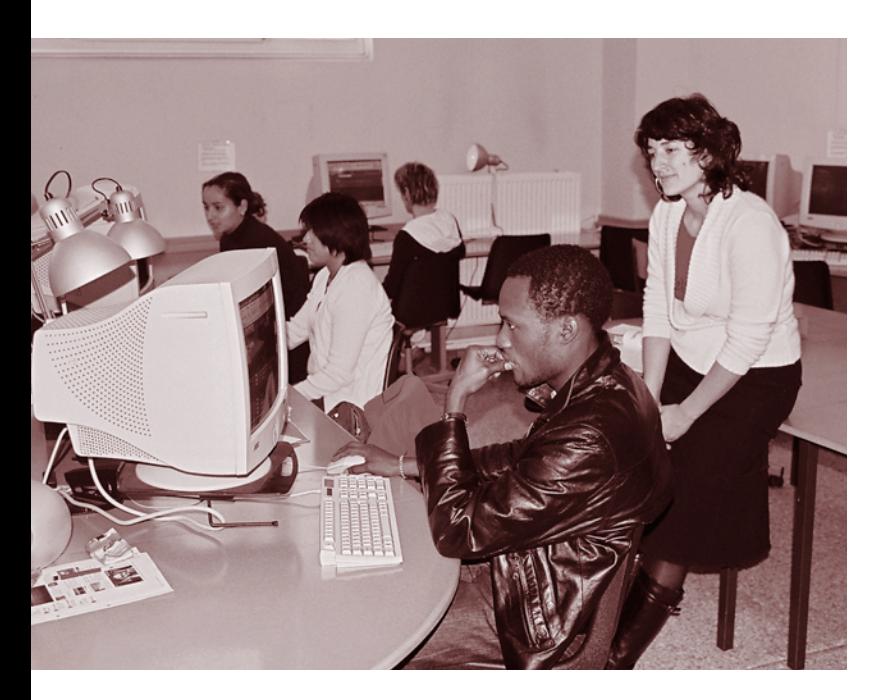

Au Collectif Formation Société, nous proposons une formation de base « Français Calcul » de type **A.P.P**. (**A**telier **P**édagogique **P**ersonnalisé). Ce dispositif permet de travailler individuellement avec chaque stagiaire sur des difficultés bien spécifiques. En plus des heures de suivi individuel, nos stagiaires suivent également des cours collectifs en Méthodes de travail, en Logique et en Initiation à l'utilisation pédagogique des TICE. L'ensemble de la formation a pour objectif de permettre aux stagiaires d'apprendre et de se former de manière autonome.

Les objectifs plus spécifiques du cours d'initiation à l'utilisation pédagogique des TICE sont de permettre aux stagiaires **d'acquérir les connaissances de base** qui permettent d'utiliser un ordinateur, mais surtout, de pouvoir **utiliser les ressources disponibles sur Internet pour apprendre et se former de manière autonome**. Pour cela, les stagiaires doivent être capables : d'utiliser un navigateur, d'appliquer un processus de recherche, d'analyser la crédibilité d'une source provenant d'Internet, de connaître les devoirs de l'internaute et les dangers de l'utilisation d'Internet, de savoir utiliser des sites d'apprentissage, de sélectionner des ressources utiles et pertinentes en fonction de l'apprentissage ciblé et d'évaluer la pertinence d'un site ou d'un logiciel d'apprentissage.

### Quelques difficultés rencontrées…

La majorité de nos stagiaires ont déjà eu l'occasion d'utiliser un ordinateur. Le fait qu'ils aient déjà envoyé un e-mail, employé un navigateur pour effectuer une recherche, téléchargé de la musique ou des films, leur donne le sentiment de connaître l'outil informatique en détails. Cependant, lorsqu'on leur demande de cibler un objectif spécifique et d'effectuer une recherche de cours ou d'exercices en rapport avec cet objectif, ils éprouvent de nombreuses difficultés :

- **•** Pour commencer, même si la plupart d'entre eux ont déjà utilisé l'outil informatique, quelques-uns n'ont quasiment jamais approché un ordinateur. Ils n'aiment pas la machine parce qu'ils ont peur de ne pas pouvoir faire marche arrière ou parce qu'**ils ne comprennent pas son langage**. La machine devient alors un objet dont ils se sentent complètement étrangers.
- **•** Les stagiaires que nous rencontrons sont souvent dans **une logique d'action**. L'informatique et les nombreux programmes interactifs sont parfois tellement attractifs qu'ils donnent envie d'agir, de « cliquer » sans prendre le temps de la réflexion. Leur tendance est de surfer, de passer de page Web en page Web et d'aller de lien en lien sans but ni objectif.
- **•** De plus, pour eux l'important, c'est d'arriver à obtenir une réponse, peu importe **l'efficacité dans une recherche**.
- **•** Pour finir, pour utiliser Internet il faut avoir **une bonne stratégie de lecture** de l'écran. Beaucoup de personnes veulent lire tout ce qui s'y trouve : cela leur demande trop d'effort ou elles survolent ce qui est inscrit à l'écran en s'attardant sur quelques mots clés qui ne sont pas toujours les plus pertinents.

### La méthodologie utilisée

Très souvent, nous commençons par leur donner les outils pour **comprendre le langage informatique**.

Ensuite, la démarche consiste à travailler avec eux sur la **mise en projet**. Pourquoi utilisent-ils Internet ? Dans quel

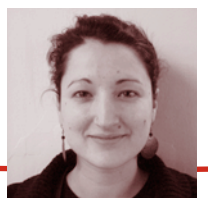

but ? Que va-t-il leur apporter de plus qu'un manuel ou un dictionnaire ?

Puis, il est nécessaire d'**aider le stagiaire à réfléchir sur ses objectifs d'apprentissage et à les clarifier**. Où est-ce que j'en suis ? Qu'est-ce que je connais ?

Le travail effectué est **un travail de questionnement**, en les obligeant à se poser des questions seul ou en groupe pour leur permettre de découvrir par eux-mêmes comment être plus efficace. Quels sont les résultats attendus ? Quel type de recherche vont-ils effectuer ? Quels sont les mots clés qu'ils doivent choisir ?

Par la suite, en réalisant avec eux des manipulations, en comparant des techniques, en échangeant différentes stratégies, en distinguant les différents outils et leurs caractéristiques, ils comprennent alors l'intérêt de bien **connaître leur objectif et leurs outils**.

Il est aussi très important de savoir **repérer sur une page Web où trouver l'information** recherchée. Les stagiaires gagnent du temps et se sentent ainsi plus à l'aise dans leur recherche car un lecteur qui s'est mis en projet, lit en diagonale les informations présentes à l'écran et ne s'attarde que sur les idées essentielles.

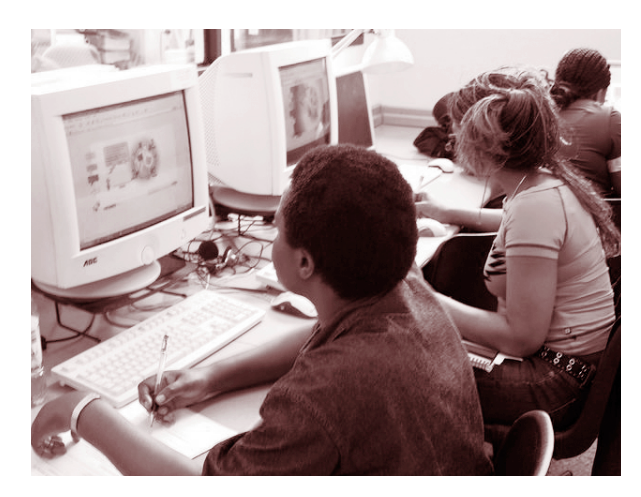

De plus, il leur faut apprendre à se méfier de **la surabondance d'informations**, savoir faire le tri, pouvoir analyser la source du document ou du site affiché à l'écran : identifier l'auteur et/ou l'institution ayant mis en ligne l'information trouvée, repérer la date de création du site ainsi que la date de sa dernière mise à jour, repérer une hypothèse plausible sur la mise en ligne de cette information sur Internet par l'émetteur et enfin se repérer dans la structure d'un site.

Cette analyse critique de la source d'information permet aux stagiaires de **juger de la pertinence du site visité en fonction de leur objectif.**

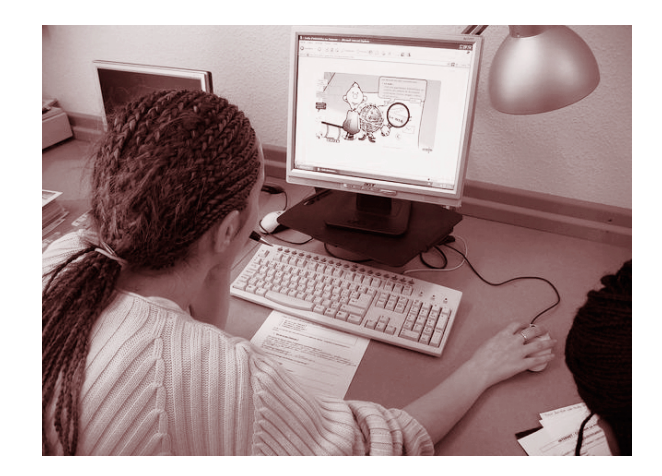

Avec cette approche, les bénéfices retirés par les stagiaires sont multiples : une grande satisfaction personnelle, un dépassement de soi, de certaines peurs et une valorisation personnelle, mais aussi une prise de conscience de la richesse des possibilités offertes par Internet en ce qui concerne l'accès au savoir. Et enfin, une motivation supplémentaire grâce à l'attrait du multimédia. Mais surtout, ils acquièrent ainsi des **compétences transversales** qu'ils pourront utiliser à l'occasion d'autres apprentissages comme : lire et comprendre un énoncé, se fixer des objectifs d'apprentissage, s'auto-évaluer, prendre sa place, faire vivre un groupe et échanger ses stratégies avec les autres.

### **Notes**

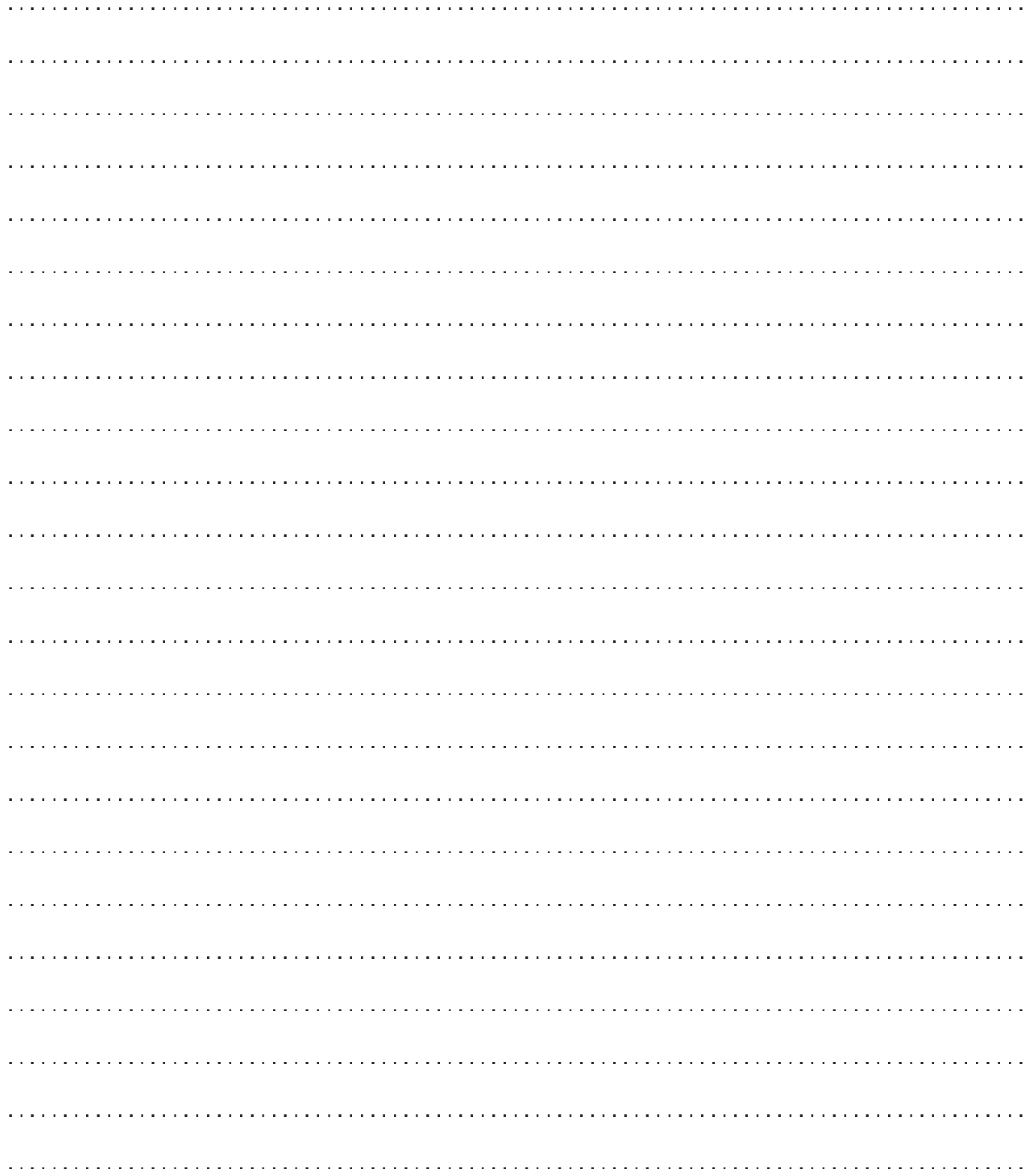

κ

### Les cahiers du Fil rouge

### **Collection**

- N°1 "Fil rouge. En quête de sens…"
- n°2 "L'emploi des jeunes à Bruxelles"
- n°3 "Cohésion sociale en questions"
- n°4 "Cohésion sociale à Bruxelles : textes légaux"
- n°5 "Cohésion sociale : actes du colloque du 28 mars 2006"
- n°6 "L'accessibilité des NTIC : un enjeu de démocratie !"

### À paraître

n°7 "Histoire de l'immigration marocaine à Bruxelles"

Avec le soutien de

Communauté française – Service de l'Education permanente ORBEm – Service ACS Région Bruxelles-Capitale Commission Communautaire Française

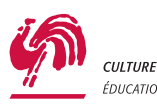

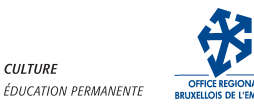

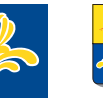

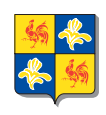

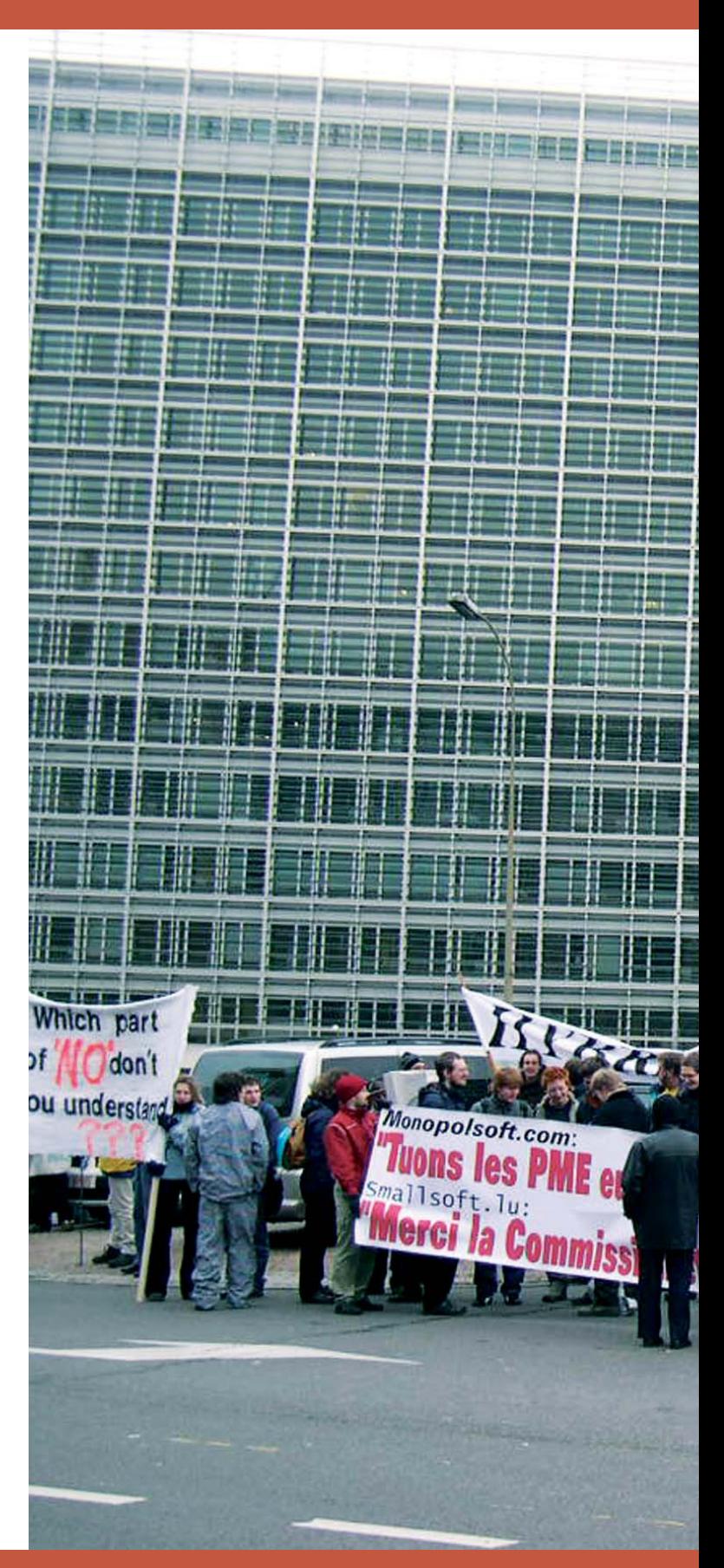